# REPUBLIQUE ALGERIENNE DEMOCRATIQUE ET POPULAIRE MINISTERE DE L'ENSEIGNEMENT SUPERIEUR ET DE LA RECHERCHE **SCIENTIFIQUE** UNIVERSITE MOULOUD MAMMERI DE TIZI-OUZOU

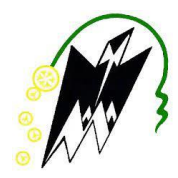

# **F**aculté de **G**énie de la **C**onstruction

**D**épartement **G**énie **M**écanique

Spécialité : Maintenance industrielle.

En vue de l'obtention du Diplôme de Master 2 en Electromécanique

Présenté par :

# **Mr. DJABELKHIR Achour**

# **Thème :**

# **Etude et conception d'un actionneur électromécanique destiné à la protection électrique**

Soutenu le 18/10/2022 devant le jury :

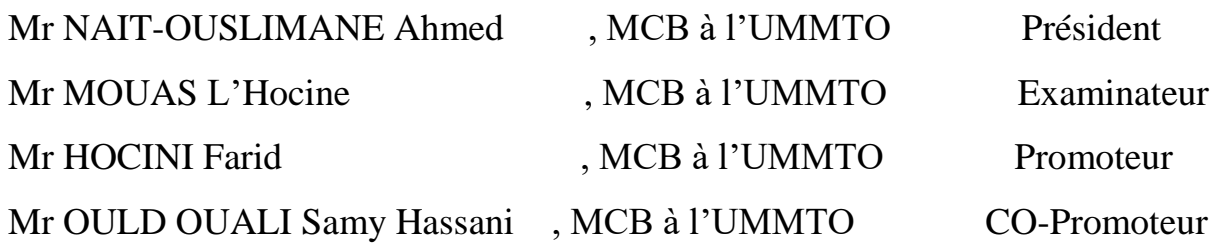

# *Remerciements*

# **Remerciements**

*Je remercie dieu le tout puissant de m'avoir donné la santé et la volonté d'entamer et de terminer ce mémoire.*

*Je témoigne toute ma reconnaissance à mon encadrant de mémoire Mr. HOCINI Farid, MCB à l'UMMTO, sa disponibilité et ses conseils m'ont permis d'avancer dans mes recherches et me serviront tout au long de ma carrière.*

*Je voudrais témoigner de ma gratitude à Mr, OULD OUALI H. Samy, MCB à l'UMMTO, pour tout l'aide qu'il m'a apporté et pour ses encouragements.*

*Mes remerciements s'adresse à Mr.NAIT-OUSLIMANE Ahmed et Mr. MOUAS L' Hocine d'avoir accepté de faire partie de jury.*

*J'adresse mes sincères remerciements à tous les professeurs intervenants et toutes les personnes qui par leur paroles, leurs écrits, leurs conseils et leurs critiques ont guidé mes réflexions et ont accepté de me rencontrer et de répondre à mes questions durant mes recherches.*

*Je tiens à remercier mes parents, pour leur soutien constant et leurs encouragements.*

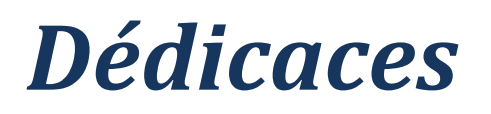

# **Dédicaces**

*Je te dédie ce modeste travail accompagné d'un profond amour:*

 *À celle qui m'a arrosé de tendresse et d'espoir, à la source d'amour, la mère des sentiments fragiles qui m'a bénie par ses prières ; ma MÈRE.*

*À mon support dans la vie, qui m'a doté d'une éducation digne, son amour et son support ont fait de moi ce que je suis aujourd'hui ; mon PÈRE.*

*À ma très chère sœur Hayat, pour ses encouragements et son soutien moral.*

*À mes chers frères et sœur et leurs familles.*

*Une spéciale dédicace à :*

*Kamel, Nabila et Lydia.*

*À mes amis:* 

*Madjid, Samir, Belkacem, Adel , Hamza, Brahim, Nacer, Yacine, Karim, Yasmine et Sakoura. Et à toutes mes connaissances.*

#### Sommaire

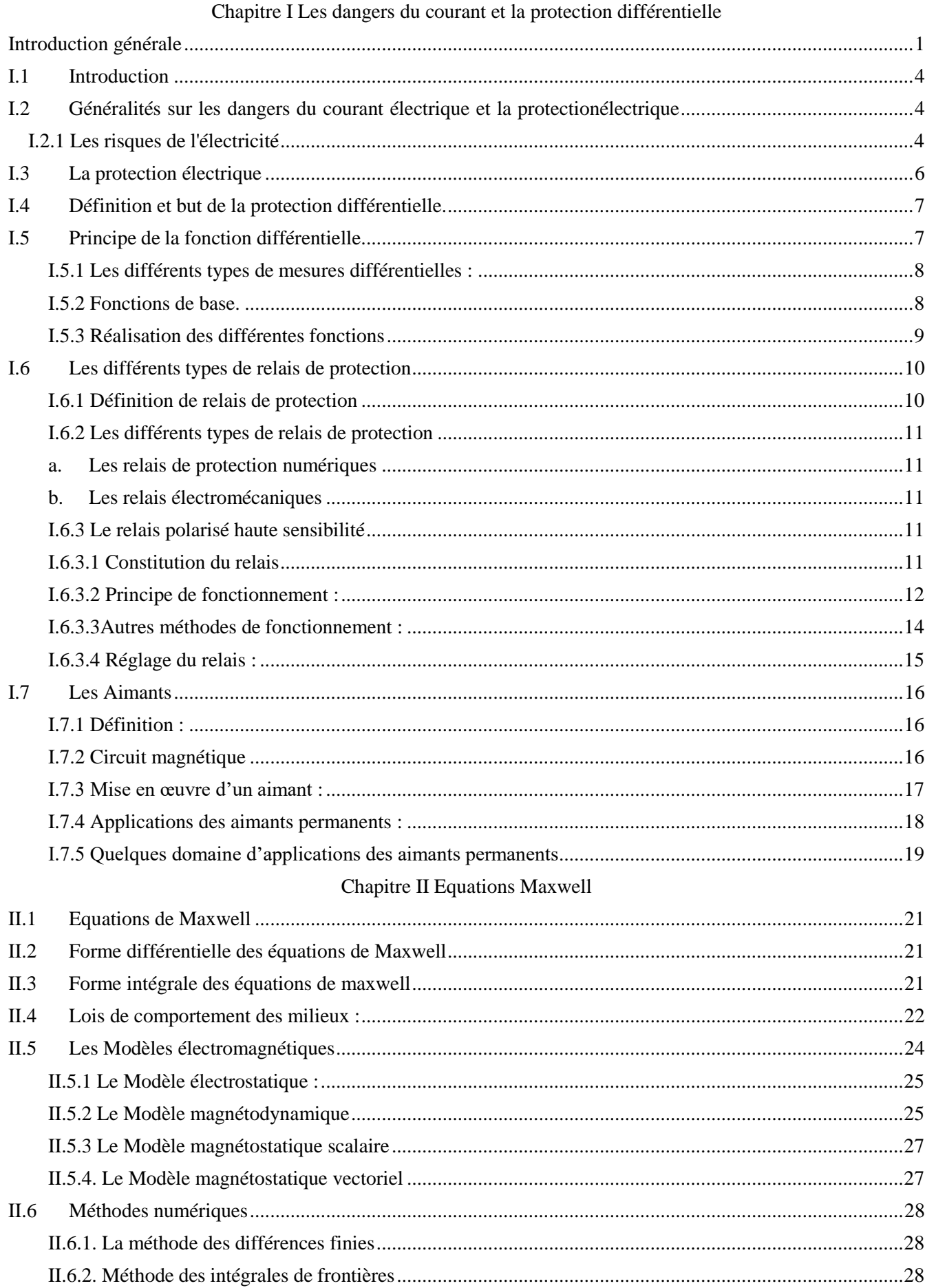

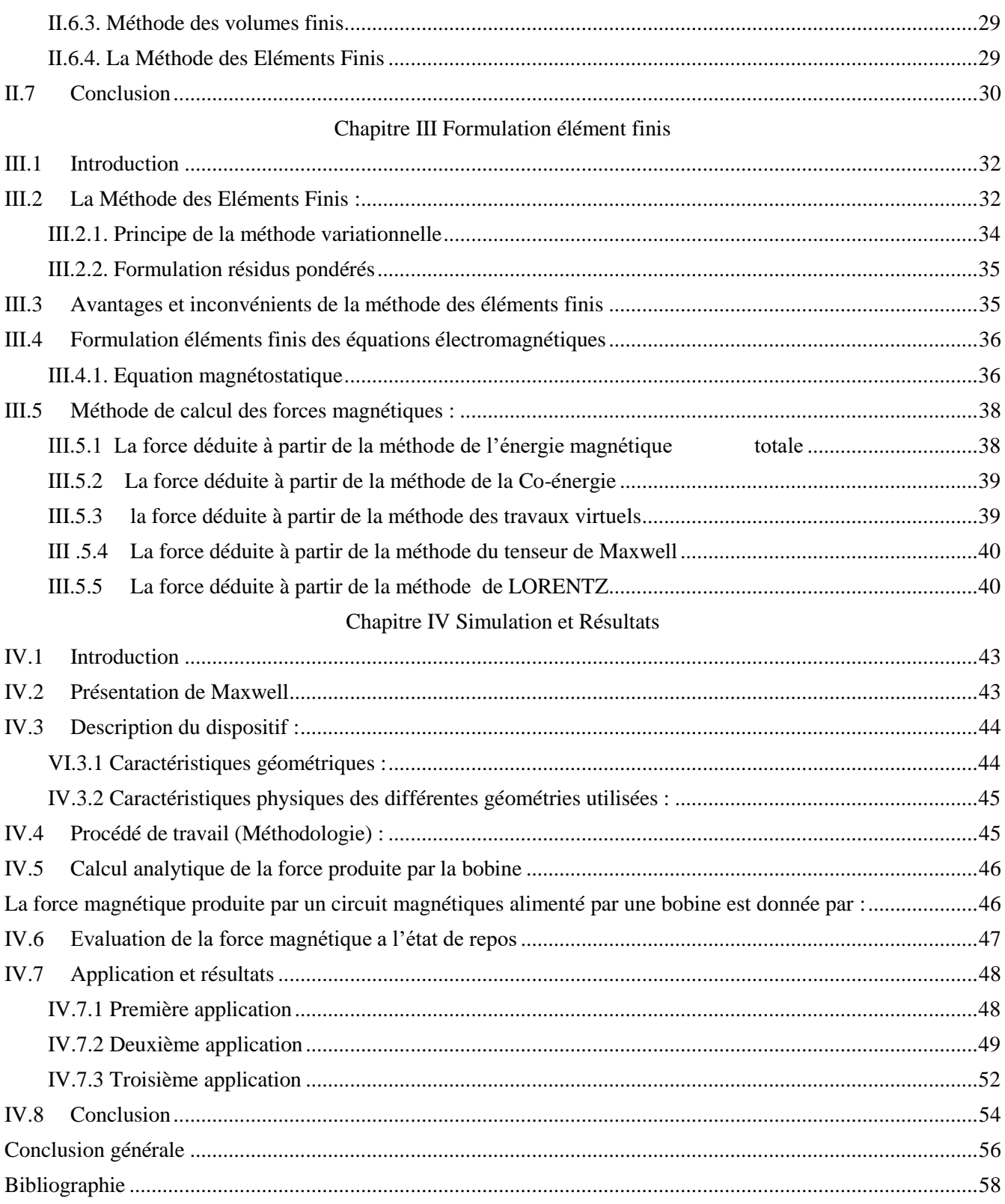

# **Liste des figures**

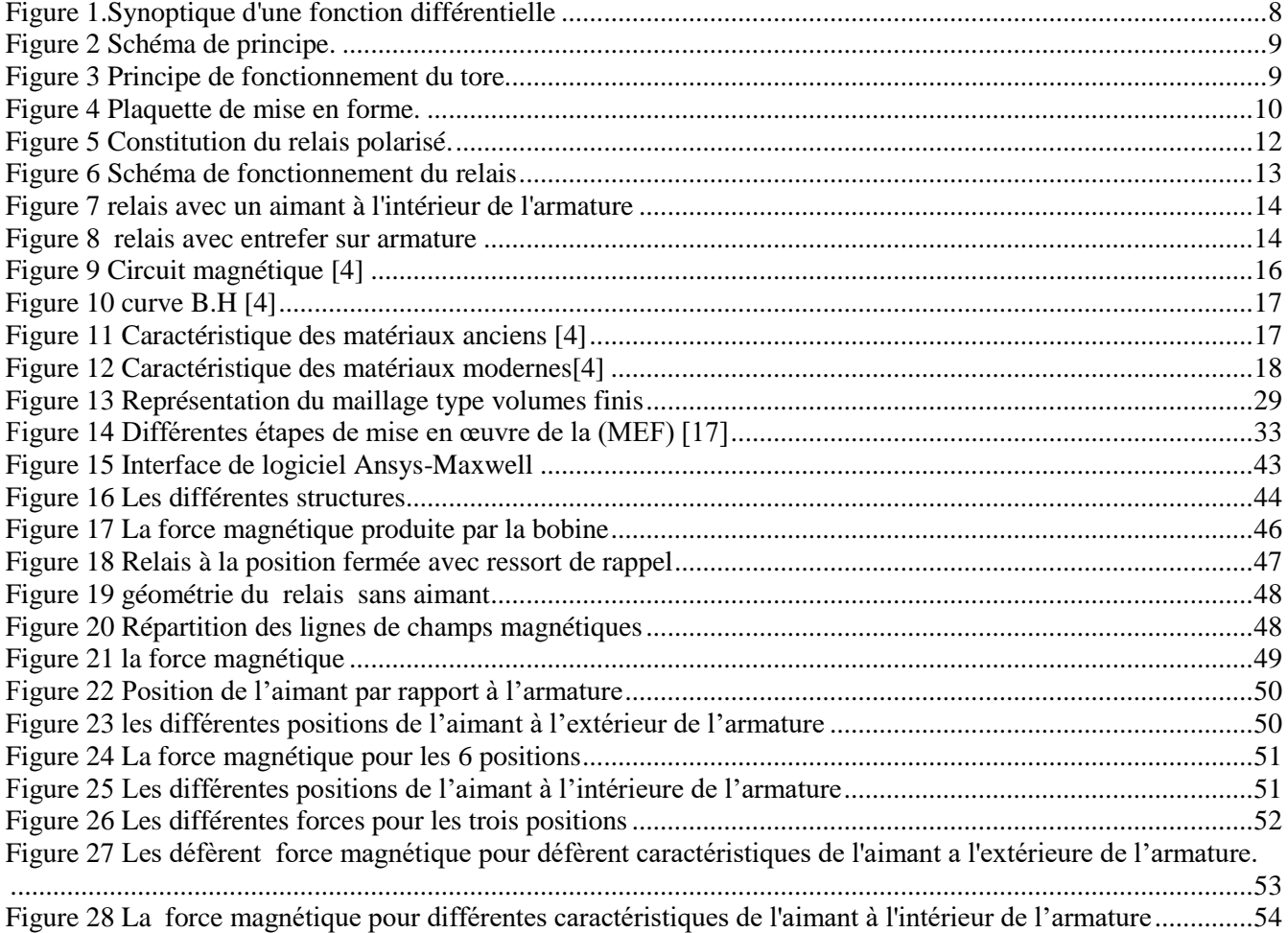

INTRODUCTION GENERALE

### **Introduction générale**

La révolution numérique et technologique apporte son lot de changements profonds dans notre économie mondiale. La technologie évolue rapidement et les produits commerciaux qui en sont issus suivent la même tendance, incitant les consommateurs à changer régulièrement leurs appareils.

Chaque innovation technique et technologique n'attend pas l'autre, ce qui représente un excellent filon pour les industriels. Entrainant par la suite une augmentation de la compétitivité des entreprises, elles doivent produire plus, accroitre la qualité des produits et surtout la sécurité.

Certains appareils de la protection électrique doivent être techniquement très performants. En particulier les actionneurs électromécaniques à haute sensibilité que nous trouvons dans les interrupteurs différentiels.

Toute recherche et travail fournis en écrivant cette thèse a pour objectif l'étude des performances d'un actionneur électromécanique. C'est à dire la conservation ou l'amélioration des performances techniques actuelles de l'actionneur.

Dans le premier chapitre intitulé : généralités sur les dangers du courant électrique et la protection électrique, auras pour objectif de présenter les dangers les plus courants dus au courant électrique. En prenant en considération ces dangers cela implique le développent de technique et matériels plus performants, adéquats et surtout apte dans le domaine de la protection électrique. Cette problématique sera plus détailler dans mon premier chapitre, passant des risque, technique et cosignes a suivre, jusqu'au développement de matériels plus sécurisés tel que les relais.

Le deuxième chapitre sera consacré à la présentation des équations de Maxwell, ces équations, notamment appelées équations de Maxwell-Lorentz traduisent sous forme locale différents phénomènes, passant de Gauss, Faraday jusqu'a Ampère, nous verrons l'importance de l'impact laisser par ces équations dans le domaine de la physique surtout en électromagnétisme. Le troisième chapitre propose l'étude et l'application de l'une des méthodes de résolutions des équations aux dérivés partielles la plus utilisé dans le domaine de la résolution numérique, en l'occurrence la méthode des éléments finis.

Le dernier chapitre sera entièrement consacré à la simulation et l'analyse et l'optimisation des champs électromagnétique avec le logiciels ANSYS Maxwell, il offre des solutions pour le développement de machines électriques d'électro-aimants, de capteurs, de transformateurs d'électrovannes, d'appareils de commutation a haute tension ou d'inducteurs.

La conclusion générale nous permettra d'établir un bilan du travail proposé, tant sur le point méthodologique que sur le point des résultats obtenus.

# CHAPITRE I Les dangers du courant et la protection différentielle

#### **I.1 Introduction**

Ses facilités de transport et de transformation font de l'électricité l'énergie la plus utilisée au monde. Nous l'utilisons quotidiennement pour l'éclairage, les tâches ménagères et les loisirs... Elle devient commune et nous oublions presque que cette énergie invisible peut s'avérer dangereuse pour l'homme. En effet, le corps humain peut être considéré comme un récepteur électrique qui laisse passer le courant. Suivant certains paramètres comme par exemple l'intensité et le temps de passage de ce courant, cette énergie peut provoquer des dommages corporels importants et dans les cas extrêmes entraîner la mort.

Dans ce chapitre, nous évoquerons les différents risques liés à l'usage de l'électricité ainsi que les différentes protections existantes. Nous présenterons alors de façon plus approfondie la protection différentielle. Cela nous permettra ensuite de définir les différents objectifs de cette étude et la méthode que nous allons utiliser [1].

# **I.2 Généralités sur les dangers du courant électrique et la protection électrique**

#### **I.2.1 Les risques de l'électricité**

Les effets de l'énergie électrique sur le corps humain peuvent être très différents car ils dépendent de plusieurs paramètres.

Ce sont :

#### **La gravité des blessures**

Les muscles, le cœur et le cerveau fonctionnent par l'intermédiaire de très faibles signaux électriques. Leur fonctionnement peut donc être perturbé par un courant électrique qui s'introduit accidentellement dans le corps. De plus, le passage de courant produit de la chaleur qui peut détruire les différents tissus du corps [1].

**L'intensité du courant électrique**

La gravité des blessures sera proportionnelle à l'intensité du courant électrique qui traverse le corps. L'intensité varie selon la résistance électrique des différents tissus et organes du corps, de l'habillement, etc. et de la tension électrique avec laquelle le corps entre en contact[1].

#### **Le trajet du courant**

Le trajet du courant dans le corps n'est pas précis. Il varie, entre autres, selon les parties du corps qui entrent en contact avec des composantes sous tension. [1]

#### **La durée de passage du courant**

Plus l'exposition au passage de courant est longue, plus les blessures risquent d'être importantes. Pour une même intensité, la durée de passage du courant peut transformer une simple électrisation en une électrocution, c'est-à-dire une électrisation mortelle. [1]

#### **La surface de contact**

La résistance électrique diminue avec l'augmentation de la surface de contact avec un élément sous tension [1.]

#### **Les caractéristiques physiologiques de la personne**

Les femmes ressentiront généralement des effets à partir de courants plus faibles que les hommes. D'autre part, les mains moites offrent une résistance électrique plus faible que les mains sèches ou calleuses (peau avec de la « corne »).

À titre indicateur, la résistance (impédance) totale du corps peut varier de 500 Ω à 10 000 Ω selon différents paramètres (peau, trajet du courant, surface de contact, tension de contact) [1].

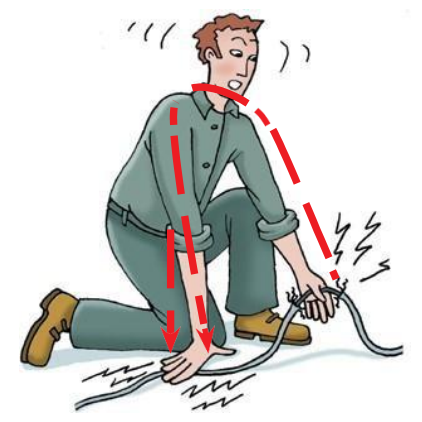

**Figure I.1- le passage du courant dans le corps crée des blessures**

#### **Les effets du courant**

Les effets du passage d'un courant électrique dans le corps sont variables. Comme il a été mentionné précédemment, plusieurs paramètres entrent en ligne de compte (intensité du courant, durée de passage du courant, surface de contact, etc.). L'échelle ci-dessous fournit un aperçu des effets ressentis selon l'intensité du courant au moment du choc, pour une durée de passage de courant d'environ 2 secondes

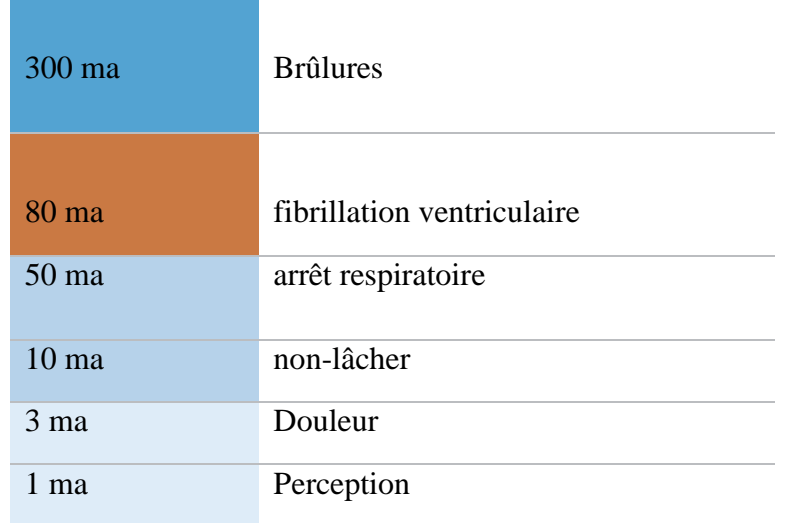

# **Tableau I.1- les effets du courant I.3 La protection électrique**

Le contrôle et la sécurité lors de l'utilisation de l'électricité par l'homme sont de mieux en mieux assurés. L'amélioration de la sécurité est liée aux réglementations (Normes et Recommandations) et elle est rendue possible par les avancées techniques [2].

Les systèmes de protection et de contrôle sont indispensables pour les matériels et appareils qui les utilisent, mais ils sont surtout vitaux pour la sécurité des êtres vivants situés à proximité de ces appareils. Il existe trois grands types de protections.

**Protection galvanique** : cette protection permet d'isoler électriquement les circuits sûrsdes circuits qui ne le sont pas. Cela supprime les risques de courant de défaut à la terre. Nous pouvons prendre comme exemple les transformateurs d'isolement.

• *Protection contre les surtensions* : ce qui entraîne une valeur du courant dans le circuit électrique supérieure à la valeur nominale. Cette protection protège les lignes électriques à desvaleurs de courants trop importantes. Un disjoncteur ou un fusible protège contre les surintensités. Dans un régime de neutre IT ou TN, elle protège également les personnes contreles contacts directs. Le régime de neutre ou Schéma de Liaison à la Terre est la manière dont le transformateur d'alimentation et les masses du réseau électrique sont reliés à la terre. Il existe trois principaux types de liaison, IT, TT, TN. [2] .

• *La protection différentielle* : ce type de protection appelé dispositif différentiel résiduel protège les biens et les personnes contre les courants de fuite directs et indirects avec un régime de neutre TT. Nous développerons son fonctionnement de façon plus détaillée dans le paragraphe qui suit. [2]

#### **I.4 Définition et but de la protection différentielle.**

La protection différentielle est destinée d'une part, à mesurer les courants de fuite dans les différents conducteurs d'une installation ou d'un circuit. D'autre part, elle provoque la coupure de l'alimentation lorsque ce courant atteint une valeur déterminée au-delà de laquelle, il pourrait en résulter des dangers pour les biens et les personnes. Elle doit donc protéger contre :

#### **Les risques thermiques :**

Pour les installations et biens d'équipement. En effet, des courants de défauts supérieurs à O.SA peuvent provoquer des échauffements, qui à leur tour peuvent enflammer des matières combustibles et ainsi être générateurs d'incendie.

#### **Les contacts direct et indirect :**

Pour la sécurité des personnes. La protection contre les contacts indirects est destinée àéviter que des personnes, touchant la masse d'un appareil siège d'un défaut d'isolement, soient soumises à un choc électrique dangereux. La mesure de protection consiste, d'une part, à relier les masses des matériels électriques à une prise de terre et, d'autre part, à prévoir des dispositifs de coupure automatique, intervenant avant que les personnes puissent être dans une situation dangereuse.

De même pour les contacts directs, ils peuvent résulter du manque d'entretien des matériels, de la négligence ou de l'imprudence des usagers. Par exemple, l'usure des câbles souple peut entraîner la disparition de l'isolation des conducteurs ou la rupture du conducteur de protection. Tout contact avec le câble souple devient dangereux. De nombreux accidents sont également dus à des interventions sur du matériel à des fins de réparation sans mettre hors tension l'appareil.

Afin d'assurer la sécurité des usagers, la protection différentielle à haute sensibilité (30 mA) intervient avant que le passage du courant à travers la personne n'ait des conséquences dangereuses : le dispositif ne limite pas le courant mais intervient dans un temps compatible avec la sécurité [3].

#### **I.5 Principe de la fonction différentielle.**

Dans un circuit électrique, entre le générateur et le récepteur, des courants dont la somme vectorielle est nulle, circulent dans chaque conducteur actif. Dans le cas d'une distribution monophasée, le courant qui circule dans la phase ou le conducteur aller est identique à celui qui circule dans le neutre ou le conducteur retour, mais leur direction est opposée.

Ainsi, toute différence de courant entre les conducteurs actifs ne peut être due qu'à un défaut, l'autre partie du courant passe par un autre circuit comme la terre. Le dispositif différentiel mesure en permanence les courants et, en cas de défaut, provoque l'ouverture du circuit. Le même raisonnement peut être poursuivi pour des systèmes polyphasés.

#### **I.5.1 Les différents types de mesures différentielles :**

Pour réaliser une protection différentielle, il existe trois possibilités techniques :

- La fonction mesure traditionnelle. Cette solution utilise uniquement l'énergie du défaut pour faire déclencher l'appareil le plus rapidement possible.
- La fonction mesure avec assistance électronique. Cette solution, comme la précédente, n'utilise que l'énergie du défaut pour déclencher. Toutefois, le principe est basé sur l'accumulation de l'énergie dans un condensateur. Le temps de déclenchement est ainsi retardé.
- La fonction mesure électronique. Cette solution utilise l'énergie du réseau pour faire déclencher le produit et ne dépend pas de l'énergie du défaut.

Dans notre mémoire nous allons nous intéresser plus particulièrement à la fonction mesure traditionnelle.

#### **I.5.2 Fonctions de base.**

Comme nous l'avons vu dans le premier paragraphe, le principe de la protection différentielle va toujours se dérouler suivant trois étapes qui sont :

- Apparition du défaut,
- Détection du défaut,

• Réaction de l'appareil de protection qui doit couper le circuit d'alimentation pour mettre hors tension l'installation. Ceci évite tout danger pour les personnes et les biens.

Pour réaliser ces trois étapes la protection différentielle se décompose en 4 parties (Figure 1).

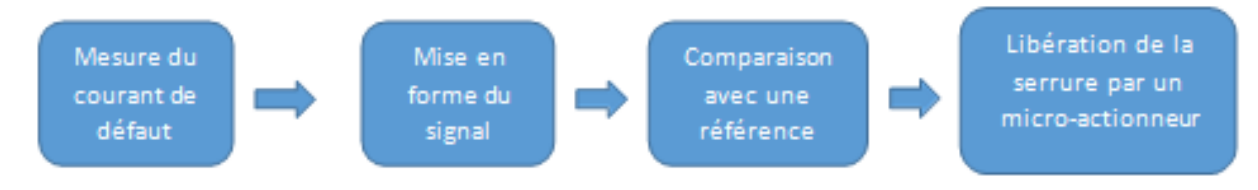

**Figure 1.Synoptique d'une fonction différentielle**

Ces fonctions sont :

- Mesure du courant de défaut.
- Mise en forme pour annihiler les déclenchements intempestifs.
- Comparaison de ce courant avec une valeur de référence.
- Déclenchement du dispositif de coupure.

#### **I.5.3 Réalisation des différentes fonctions**

La caractéristique de la fonction mesure traditionnelle est d'utiliser comme seule source d'énergie le courant de défaut. Ce principe nous permet d'avoir un déclenchement rapide de l'appareil.

Dans cette chaîne de mesure nous avons quatre éléments de base : un tore, un circuit de mise en forme, un relais polarisé haute sensibilité et une serrure (Figure 2).

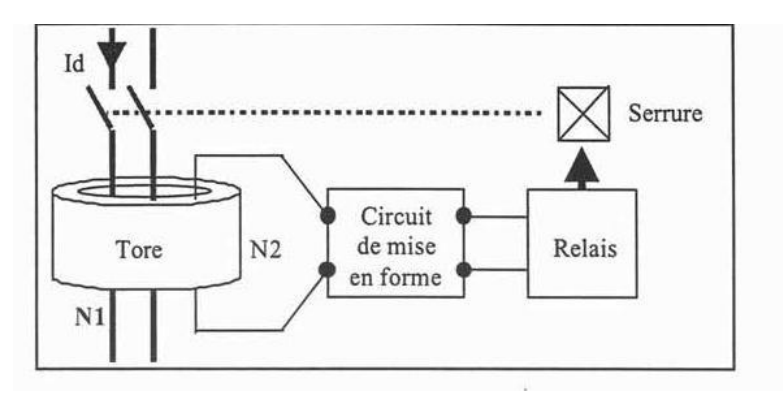

**Figure I.3- : Figure 2 Schéma de principe.**

La détection est assurée par des transformateurs de courant appelés tores. Il existe sous la forme d'un anneau fermé, avec une haute perméabilité aux boucles. Il entoure tous les conducteurs actifs du circuit à protéger. Ceux-là le conducteur est utilisé comme enroulement primaire. Selon la sensibilité appareils différentiels, nous avons un ou plusieurs conducteurs primaires. Le sens de leurs enroulements amène le courant à générer la force magnétomotrice les conducteurs actifs s'opposent. En effet, pour un réseau, la somme vectorielle de courant dans le conducteur est nul. Lorsque cette condition est respectée, aucun courant ne circule dans le circuit secondaire du tore s'il y a une différence de génération (Fig. 3), tels que les défauts d'isolation, qui peuvent conduire à des déséquilibres dans le circuit primaire, un changement de flux est produit, qui produit lui-même une tension induite dans le circuit secondaire. [3]

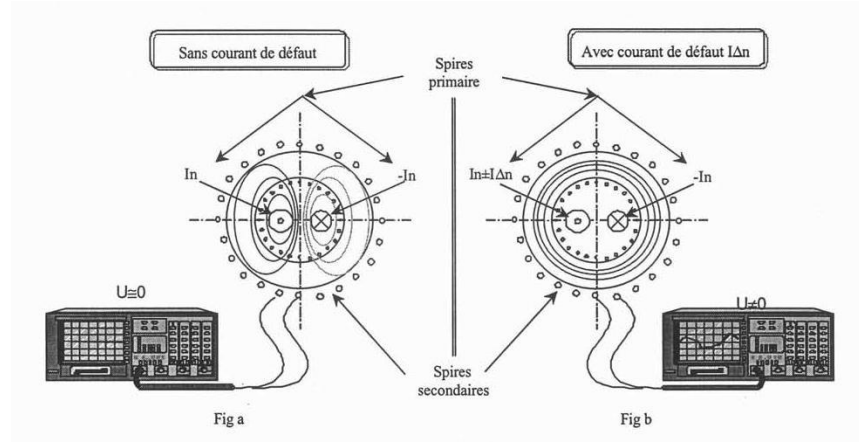

**Figure 3 Principe de fonctionnement du tore.**

Un circuit de mise en forme (Figure 4) évite des déclenchements intempestifs. Il est constitué de composants passifs simples. Ce sont principalement des diodes, et des capacités.

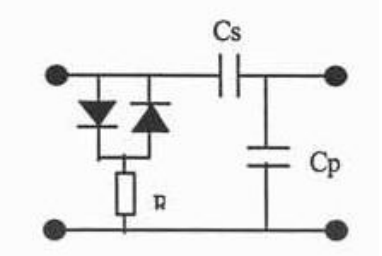

**Figure 4 Plaquette de mise en forme.**

Lorsque le courant mesuré par le tore atteint une valeur prédéterminée, celle-ci, active un relais polarisé haute sensibilité.

La serrure, actionnée par le relais polarisé, provoque la coupure de l'alimentation. Les dispositifs de coupure sont généralement mécaniques et provoquent l'ouverture des contacts.

Cette description nous offre une vue d'ensemble d'une chaîne de mesure différentielle traditionnelle. A présent, nous allons nous intéresser plus particulièrement au relais polarisé haute sensibilité (relais de protection). [3]

#### **I.6 Les différents types de relais de protection**

#### **I.6.1 Définition de relais de protection**

Dispositif électrique conçu pour répondre à des problèmes d'entrées d'alimentation selon des modalités réglementaires et, une fois les conditions spécifiées remplies, pour induire un fonctionnement par contact ou un changement soudain similaire dans les circuits de commande électrique associés.

Un relais peut être constitué de plusieurs unités, chacune répondant à une entrée spécifique ; l'ensemble des unités fournissant les caractéristiques de performance globale souhaitées du relais. Les entrées sont généralement électriques, mais peuvent être mécaniques, thermiques ou autres, ou combinées. Les interrupteurs de fin de course et autres dispositifs similaires ne sont pas des relais de protection.

#### **I.6.2 Les différents types de relais de protection**

Il existe deux grandes familles de relais de protection : les relais numériques et les relais électromécaniques.

#### **a. Les relais de protection numériques**

Les relais de protection numériques, aussi appelés relais numériques, sont équipés d'un système électronique avec des microprocesseurs. Ces microprocesseurs permettent d'analyser plusieurs paramètres du réseau comme la tension, l'intensité, les courants, pour détecter des défaillances dans un système de commande industrielle. Grâce aux microprocesseurs, ces relais permettent de communiquer des informations de surveillance en temps réel et d'enregistrer des données. [4]

#### **b. Les relais électromécaniques**

Les relais de protection électromécaniques sont les relais de protection historiques. Ils utilisent les forces électromagnétiques et mécaniques pour commuter, d'où le nom électromécanique. Le nombre de fonctions gérées par ces relais est limité à une ou deux. Leur utilisation est encore très courante dans les systèmes actuels. [4]

# **I.6.3 Le relais polarisé haute sensibilité I.6.3.1 Constitution du relais**

Le relais est un micro-actionneur qui provoque l'ouverture des contacts lorsqu'un courant de défaut limite est détecté. C'est un dispositif mécanique et électromagnétique utilisé pour transformer l'énergie électrique délivrée par le tore de mesure en une énergie mécanique.

Nous le définissons comme un dispositif mécanique pour deux raisons. D'abord, Il fait appel à la micromécanique (rectification des surfaces polaires). Ensuite, il se compose d'une pièce mobile et d'un ressort qui va engendrer la force de déverrouillage nécessaire pour l'ouverture de la serrure.

En outre, nous le définissons dispositif électromagnétique car il est composé d'un circuit magnétique massif, d'un aimant permanent et d'une bobine.

Le relais est constitué de différentes pièces (Figure 5) :

- Un circuit magnétique en Fer Nickel, massif, canalise les lignes de flux. Il comporte :
- Une armature fixe en forme de "U".
- Une palette mobile qui referme le circuit magnétique.
- Un aimant permanent, de type ALNICO.
- Une bobine recevant la mesure du courant de défaut.
- $\triangleright$  Un ressort qui engendre la force nécessaire pour le déverrouillage de la serrure.

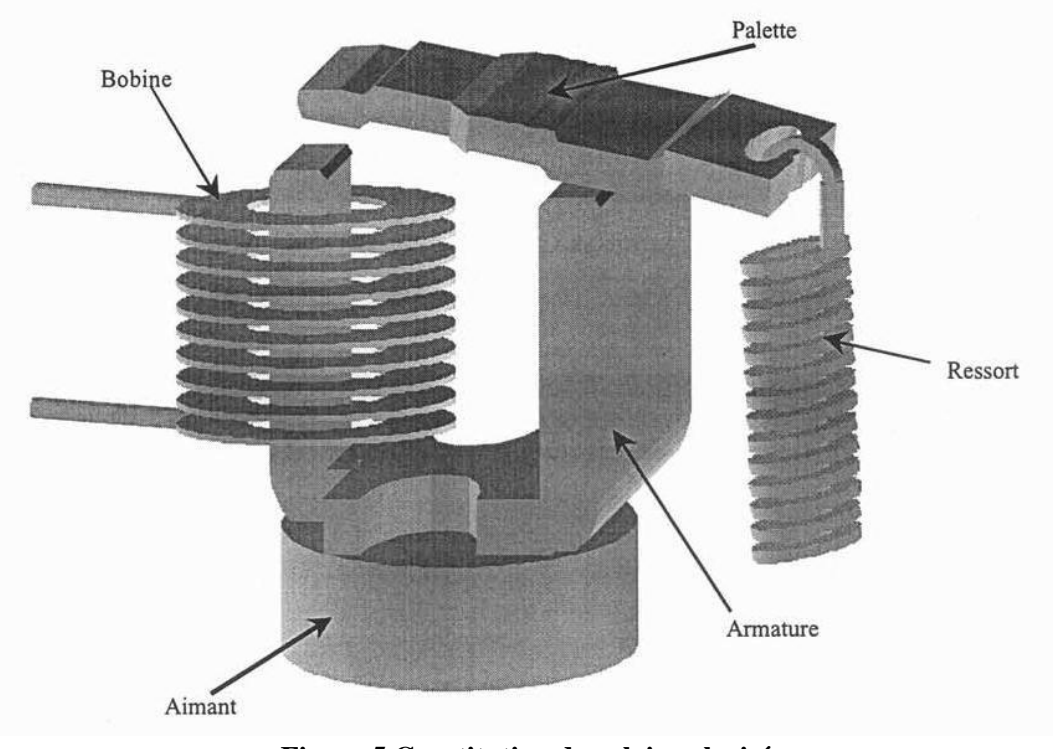

**Figure 5 Constitution du relais polarisé.**

Comme nous l'avons vu le rôle du relais cumule deux fonctions :

- Une fonction électrique. Le relais est une impédance complexe insérée dans le circuit de détection du courant de défaut.
- Une fonction de seuil. A partir d'un certain critère de déclenchement sur la tension et le courant, le relais doit libérer une énergie mécanique suffisante pour déverrouiller une serrure.

Ces deux fonctions montrent que le relais est un constituant très sensible de la chaîne de mesure. [3]

#### **I.6.3.2 Principe de fonctionnement :**

Le principe de fonctionnement de ce relais en statique est assez simple.

En position fermée, l'aimant doit tout d'abord saturer le shunt de l'armature et va ensuite pouvoir traverser les entrefers des sections polaires et passera par la palette.

Ce flux engendre une force magnétique qui maintient la palette en place. Cette force magnétique va s'opposer à la force mécanique exercée par le ressort sur la palette. Nous pouvons remarquer que la force engendrée par le ressort ne s'applique réellement que sur une des surfaces polaires

(petite section) grâce à l'utilisation d'un bras de levier. [5]

La saturation du shunt est nécessaire car la réluctance du shunt est très inférieure à celle des entrefers des surfaces polaires (zone d'air d'épaisseur d'environ 2µm). Le flux prend le chemin le plus facile. Pour permettre au flux de passer par les surfaces polaires, nous devons augmenter la réluctance du shunt jusqu'au niveau de la réluctance d'entrefer. Contrairement à la réluctance des entrefers, la réluctance du shunt est variable et elle dépend du flux qui la traverse. [5] Lorsqu'un courant de défaut apparaît dans la bobine, celle-ci crée un flux magnétique qui s'oppose à celui de l'aimant (voir Figure 6). Le couple magnétique exercé sur la palette va alors être inférieur à celui du ressort ce qui provoque l'ouverture de la palette.

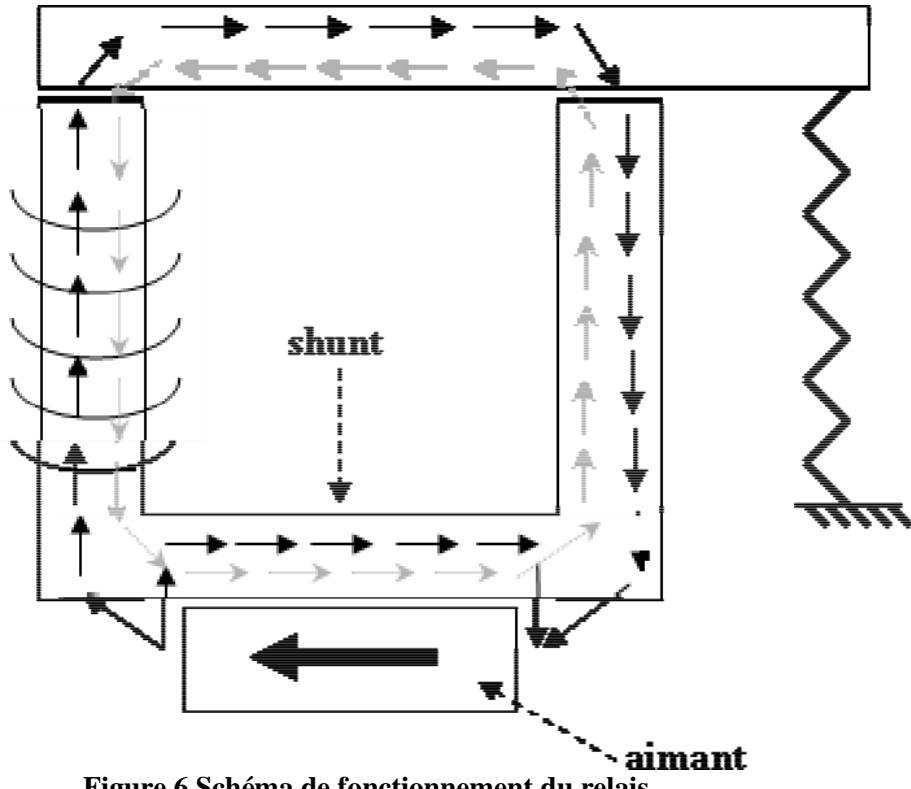

**Figure 6 Schéma de fonctionnement du relais**

Le shunt pourrait être remplacé par de l'air. C'est d'ailleurs ce que nous retrouvons chez certains fabricants. L'utilisation d'une matière magnétique offre au flux généré par la bobine un chemin réluctant moins élevé (plus de flux généré pour une même excitation).Il permet également à l'aimant d'avoir un réseau réluctant qui varie moins entre la position fermée et la position ouverte du relais. Nous évitons ainsi que l'induction de l'aimant varie entre les différentes manœuvres d'ouvertures et de fermetures.

Le sens du flux créé par la bobine dépend du sens du courant la traversant. Dans un cas, le flux généré par la bobine va s'opposer à celui de l'aimant traversant la palette, dans l'autre cas il va s'additionner. Voilà pourquoi ce relais est dit polarisé. [5]

#### **I.6.3.3Autres méthodes de fonctionnement :**

Bien entendu, ce type d'opération n'est pas unique, et nous avons rencontré deux autres grands types d'opérations dans la littérature.

Le premier n'utilise pas de shunt. Comme nous pouvons le voir sur la Figure 7, l'aimant de ce type de relais est placé à l'intérieur de l'armature. Le flux se sépare en deux et passe directement dans la palette. Lorsque la bobine engendre un flux magnétique, celui-ci s'ajoute à celui de l'aimant sur une des surfaces polaires mais s'oppose à ce flux sur l'autre surface.

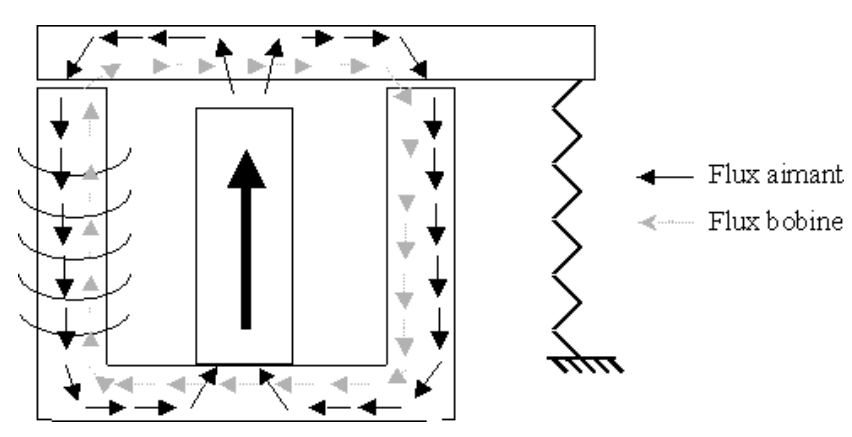

**Figure 7 relais avec un aimant à l'intérieur de l'armature**

L'utilisation d'un bras de levier permet comme dans le système précédent de privilégier le couple sur une seule des surfaces polaires. Il suffit alors de diminuer le flux sur cette surface pour diminuer le couple (voir Figure 8). Là aussi, le relais est polarisé.

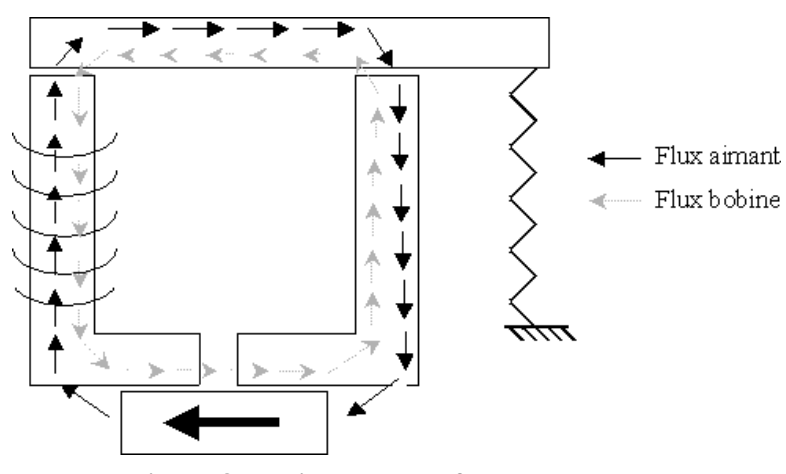

**Figure 8 relais avec entrefer sur armature**

Le deuxième mode de fonctionnement que nous avons rencontré est diffèrent du précédent. Le shunt est remplacé par un entrefer maîtrisé (voir Figure 8) et supérieur à celui existant entre la palette et l'armature. La maîtrise de cet entrefer est primordiale pour le fonctionnement de cet actionneur. Pour garantir une épaisseur constante de l'entrefer, ce type d'actionneur comporte en général une fine plaque amagnétique entre les deux parties de l'armature.

Ce type de relais a généralement une armature en deux parties. Le flux de l'aimant passe par la palette pour créer une force qui s'oppose à celle du ressort. Lorsqu'un courant de défaut apparaît, le flux créé par la bobine s'oppose à celui de l'aimant. Nous pouvons remarquer que le flux de la bobine passe alors par l'entrefer supplémentaire sur l'armature. Cet entrefer qui remplace le shunt doit donc avoir une surface très importante pour diminuer de façon significative sa réluctance. Le relais est là aussi polarisé.

Nous venons de voir trois principaux types de relais. Nous pouvons les satisfaire sous différentes formes grâce à des géométries 3D, des systèmes de ressort ou différents bras de levier. Cependant, le principe de fonctionnement est fondamentalement le même. Nous utilisons des ressorts pour stocker l'énergie mécanique, et l'énergie de rupture libère cette énergie mécanique.

#### **I.6.3.4 Réglage du relais :**

Cette analyse semble simple, elle cache cependant un problème important. Dans l'industrie, les cotes des différentes pièces réalisées ont un intervalle de tolérance. Des variations des caractéristiques magnétiques et électriques des matériaux existent également entre les différents relais. [3]

Sur toute une production, il est ainsi impossible de connaître précisément la valeur de la force du ressort comme il est impossible de connaître précisément les caractéristiques magnétiques et géométriques des pièces utilisées. Les relais dont nous parlons doivent cependant être d'une excellente précision (relais haute sensibilité). Nous devons donc prévoir un système de réglage pour pallier les variations des paramètres de nos pièces.

Le réglage du relais consiste à vérifier qu'à la valeur de courant de déclenchement, le relais s'ouvre. C'est-à-dire que la différence entre la force du ressort et la force magnétique doit être exactement égale à celle créée par le flux de la bobine.

Le réglage du relais peut donc se faire sur deux paramètres : la force magnétique, ou la force mécanique.

Les relais réglant le déclenchement par la force mécanique utilisent fréquemment un réglagedu ressort (plutôt qu'un bras de levier par exemple). En général, une extrémité du ressort est placée sur une pièce dont la position est modifiable (par exemple une vis).

L'autre méthode consiste à régler la force magnétique. Nous rencontrons deux écoles.

Certains choisissent de régler l'induction de l'aimant pour obtenir la force voulue

D'autres préfèrent magnétiser l'aimant puis modifier sa position pour obtenir la force voulue.[3]

#### **I.7 Les Aimants**

### **I.7.1 Définition :**

Un aimant est un matériau développant naturellement un champ magnétique et capable d'attirer du fer, le nickel, le cobalt, le chrome. Un aimant possède un pôle nord et un pôle sud. Les pôles de même nature se repoussent, ceux de natures différentes s'attirent. Les aimants sont donc des dipôles magnétiques, dont les pôles sont inséparables ; l'existence d'un monopole magnétique étant exclue jusqu'à preuve du contraire.

Il existe des aimants naturels (à base d'un minerai de fer, la magnétite) et des aimants artificiels. Parmi les aimants artificiels, on distingue les aimants permanents tels que le barreau aimanté, l'aimant en U, l'aiguille magnétique, et les aimants temporaires tels que les électroaimants. Ces aimants sont constitués de matières ferromagnétiques.

# **I.7.2 Circuit magnétique**

#### **Définition :**

Un circuit magnétique est un circuit le plus souvent réalisé en matériau ferromagnétique au travers duquel circule un flux de champ magnétique. Le champ magnétique est le plus souvent créé soit par des enroulements enserrant le circuit magnétique.

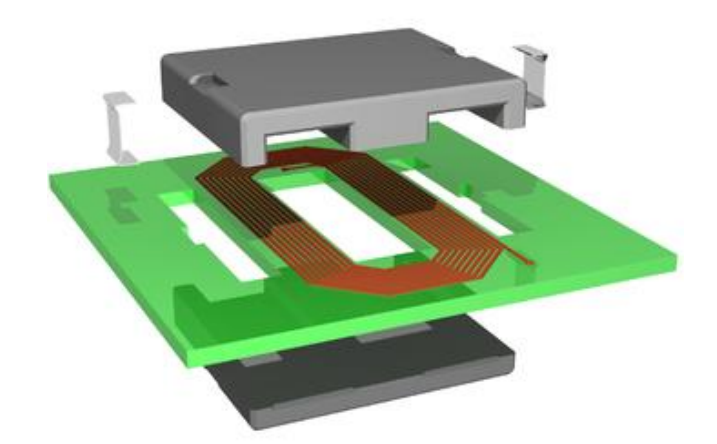

**Figure 9 Circuit magnétique [4]**

Les aimants permanents constituent une classe particulière de circuits magnétiques. Ils obéissent aux lois de la physique. Mais contrairement aux circuits magnétiques dit « linéaires » les aimants utilisent l'existence de l'hystérésis dans les matériaux ferromagnétiques.

On trouve des aimants permanents dans les moteurs électriques synchrones ou les moteurs à courants continus. On les trouve aussi dans les fermetures de placards, dans les écouteurs de baladeurs et dans les bandes magnétiques d'enregistrement. [4]

#### **I.7.3 Mise en œuvre d'un aimant :**

Caractéristiques des matériaux ferromagnétiques utilisés comme aimant :

Il existe différents matériaux utilisés pour la fabrication des aimants, ils varient par leur performance et aussi par leur cout. On utilise généralement des matériaux ayant une grande valeur de B<sub>rémanent</sub> et de  $H_{coercitif.}$  [4]

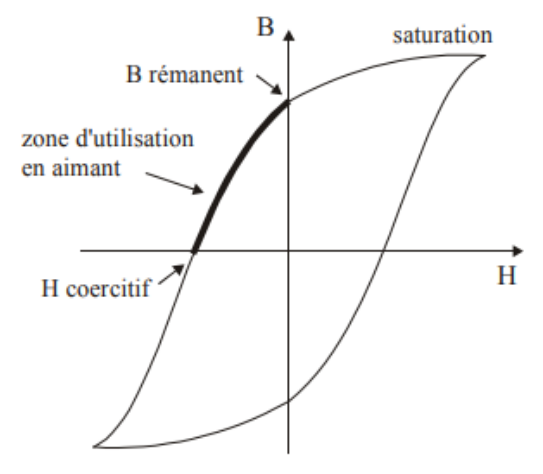

**Figure 10 curve B.H [4]**

Les exemples ci-contre sont des caractéristiques de matériaux relativement anciens encore utilisés pour des aimants.

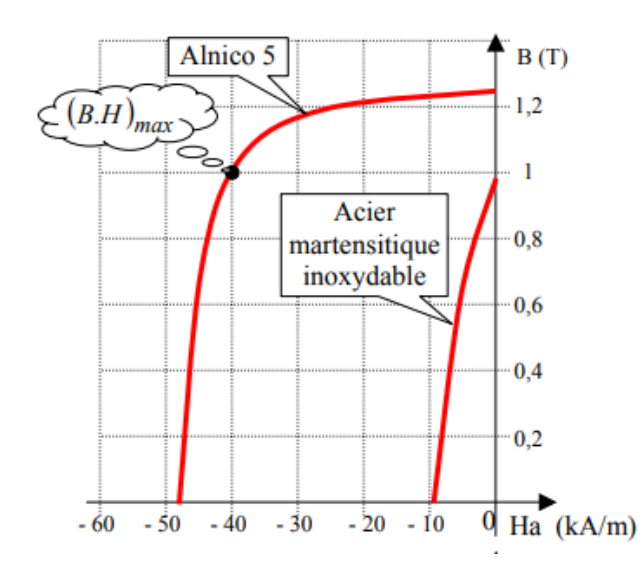

**Figure 11 Caractéristique des matériaux anciens [4]**

Les exemples ci-contre sont des caractéristiques de matériaux modernes utilisés pour les aimants. On peut les comparer à l'Alnico 5. Les matériaux plus récents présentent des champs coercitifs beaucoup plus importants.

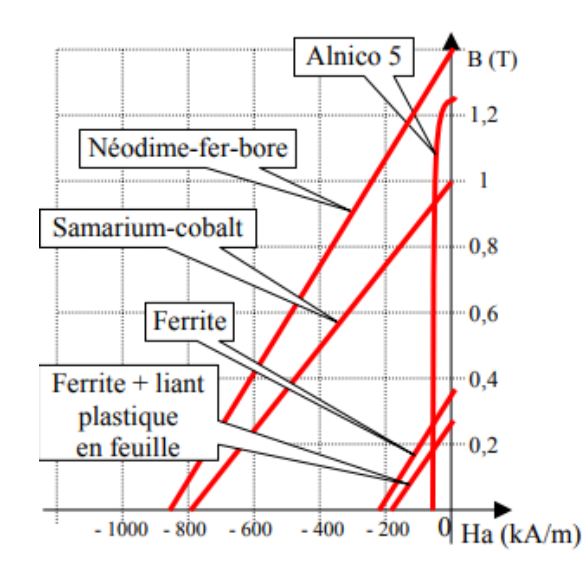

**Figure 12 Caractéristique des matériaux modernes[4]**

#### **I.7.4 Applications des aimants permanents :**

Un aimant permanent fournit à l'espace qui l'environne un certain flux magnétique ou, ce qui revient au même, il crée autour de lui un champ magnétique dont l'action peut s'exercer :

Sur d'autres aimants ou corps ferromagnétiques (force d'attraction mécanique, force d'orientation) ;

Sur des courants électriques (transformation d'énergie électrique en énergie mécanique et réciproquement).

En tant que champs statique (déviation de particules, focalisation électronique, relais polarises).

Ces diverses fonctions ont été remplies pendant longtemps par les champs magnétiques crée par les courants. Mais les progrès remarquable accomplis dans le domaine des matériaux pour aimant permettent d'envisager le remplacement progressif de l'électro-aimant par l'aimant permanent donnant la même efficacité avec un encombrement trois à quatre fois plus faible, un point réduit dans la même proportion et une grande simplicité de réalisation et d'emploi.

Cette concurrence s'accentuera encore dans l'avenir grâce aux avantages que procure l'aimant :

L'aimant fonctionne sans courant permanant, il ne se produit donc aucun échauffement de bobinage, pas de panne subite dangereuse, pas de problèmes d'isolement, pas de transport de courant sur des engins mobiles ou sur des bobinages tournants.

La production d'un champ magnétique stable avec du courant impose des dispositifs de la régulation couteux et encombrants, alors que l'aimant peut être utilisé seul, et sa stabilité dans le temps et en température est souvent meilleure que celle de la plupart des composants de l'industrie ;

L'aimant peut être utilisé là où le courant est rare ; missiles, lieux géographiques désertiques ;

Les dispositifs d'aimantation et de désaimantation des aimants par impulsions brèves de courant électrique permettent de faire varier à volonté la valeur du flux magnétique.

Les applications des champs magnétiques sont bien connus est des progrès sensibles ont pu être réalisés en utilisant les aimants permanents. Un domaine moins explore, mais promoteur, est celui qui utilise la force d'attraction des aimants ; l'amélioration des caractéristiques magnétiques a permis la mise en œuvre de toute une série de dispositifs mécaniques qui vont de la punaise magnétique pour panneau d'affichage jusqu'aux mécanismes nobles que sont les engrenages, les paliers, les transmissions magnétiques. Il nait une mécanique magnétique qui utilise des forces de liaisons exclusivement magnétique, caractérise par l'absence de contact et de frottement et donc par :

- L'absence d'usure entre les pièces et du bruit des mécanismes ;
- L'inutilité de lubrifier, qui permet un fonctionnement a toute température inférieure au point de Curie ;
- L'indifférence aux conditions de pression qui conduit à pouvoir travailler aussi bien sous vide qu'aux pressions les plus élevées.

#### **I.7.5 Quelques domaine d'applications des aimants permanents**

Les aimants permanents trouvent des applications nombreuses en :

- Electronique et électro-acoustique : les lentilles magnétiques, les tubes hyperfréquences, les spectrographes de masse, les accélérateurs de particules, les haut-parleurs, les microphones, les téléphones, les télétypes, les appareils a enregistrement magnétiques – magnétophones et magnétoscopes ;
- Electrotechnique : dans les générateurs, les magnétos et volants magnétiques, les alternateurs, les moteurs de jouets, d'horlogerie, les moteurs a hystérésis, les moteurs d'électroménager, les moteurs a circuit imprimés, les relais, les interrupteurs, les contacteurs, les vannes, les thermostats, les régulateurs de pression.
- Ils jouent un rôle irremplaçable dans le fonctionnement des instruments de mesure , a cadre et a aimant mobile (ampèremètres voltmètres galvanomètres), compteur électrique ou de vitesse, magnétomètres, tachymètres, sismographes, électrocardiographes, horloges.
- Il intervient aussi de plus en plus dans les industries mécaniques : plateaux magnétiques de machines-outils, positionneurs de pièces, supports de pièces et d'outils, aimants de levage, trieurs, filtres, séparateurs magnétiques.
- On les trouve également dans de nombreux éléments de machines : paliers et suspensions magnétique.

CHAPITRE II Equations de Maxwelle

#### **II.1 Equations de Maxwell**

Tous les phénomènes électromagnétiques que l'on veut généralement étudier au sein des dispositifs électrotechniques sont régis par les équations de Maxwell et les équations caractéristiques du milieu à étudier. Ces équations sont le couronnement de vieux concept de la physique. Ces équations s'écrivent sous deux formes équivalentes qui sont [6] :

#### **II.2 Forme différentielle des équations de Maxwell**

Maxwell-Gauss :

 $\rightarrow$ 

 $\rightarrow$ 

$$
\vec{\nabla} \cdot \vec{D} = \rho \tag{II.1}
$$

$$
\text{Maxwell-Faraday:} \qquad \vec{\nabla} \wedge \vec{E} = -\frac{\partial \vec{B}}{\partial t} \tag{II.2}
$$

Conservation de flux *:*  $\overrightarrow{\nabla} \cdot \overrightarrow{B} = 0$ (II.3)

Maxwell-Ampère: 
$$
\vec{\nabla} \wedge \vec{H} = \vec{J}_c + \frac{\partial \vec{D}}{\partial t}
$$
 (II.4)

 $\rightarrow$ *E* [V/m] : Vecteur champs électrique.

*H* [A/m] : Vecteur champs magnétique.

 $\overline{D}$  [C/m<sup>2</sup>] : Vecteur induction électrique.

*B* [T] : Vecteur induction magnétique.

 $\vec{J}_c$  [A/m<sup>2</sup>] : Vecteur densité de courant de conduction.

 $\rho$ [C/M3] : Densité de charge volumique.

*t D*  $\partial$  $\stackrel{\rightarrow}{\partial} \stackrel{\rightarrow}{D}$ : Vecteur de densité de courant de déplacement

#### **II.3 Forme intégrale des équations de maxwell**

La première équation de maxwell est héritée du théorème de Gauss, qui relie le flux du champ électrique à travers une surface fermée à la charge interne à cette surface **[7]**.

$$
\oint_{s} \vec{E} \cdot d\vec{s} = \frac{1}{\varepsilon} \iiint_{\mathcal{P}} \rho \, dv \quad \to \quad \oint_{s} \vec{D} \cdot d\vec{s} = \iiint_{\mathcal{V}} \rho \, dv \tag{II.5}
$$

La deuxième équation de Maxwell est basée sur la loi de Faraday qui énonce qu'une force électromotrice est induite dans un circuit fermé lorsqu'il y a variation dans le temps du flux magnétique à travers le circuit.

$$
\oint_c \vec{E} \cdot d\vec{l} = -\frac{\partial}{\partial t} \left( \oiint_s \vec{B} \cdot d\vec{s} \right)
$$
 (II.6)

Avec

$$
\phi = \oint \oint_{s} \vec{B} \cdot \vec{ds} \tag{II.7}
$$

- $\phi$ : Flux magnétique traversant la section s.
- dl : Elément de longueur [m].

D'après le théorème de stocks, on aura :

$$
\oint_{s} \vec{E} \cdot d\vec{l} = \oint \oint_{s} \left( \vec{\nabla} \wedge \vec{E} \right) d\vec{s}
$$
 (II.8)

La troisième équation de Maxwell traduit le principe de conservation de flux magnétique

$$
\oint_{s} \vec{B} \cdot \vec{ds} = 0 \tag{II.9}
$$

La quatrième équation de Maxwell est basée sur la loi d'ampère qui considère quela circulation d'un champ magnétique le long d'un contour est proportionnelle à la somme des courants traversant la surface délimitée par le contour.

$$
\vec{\mathbf{H}}_{s}\vec{H}.\vec{dl} = \iint_{S} \left( \boldsymbol{J}_{c} + \frac{\partial \vec{D}}{\partial t} \right) \cdot d\vec{s}
$$
\n(II.10)

Ces équations ne suffisent pas pour résoudre les problèmes électromagnétiques, il faut associer les relations qui définissent le comportement des milieux à étudier.

#### **II.4 Lois de comportement des milieux :**

Les inductions et les champs sont reliés entre eux par les lois de comportement qui expriment les propriétés des matériaux, ainsi pour les milieux isotropes nous avons :

#### **a. La loi d'ohm :**

La loi d'ohm est donnée en chacun des points du domaine par l'expression :

$$
\vec{J} = \sigma \cdot \vec{E} \tag{II.11}
$$

 $\sigma$ : Conductivité électrique  $[(\Omega.m)^{-1}]$ .

#### **b. relation magnitique :**

La relation entre le vecteur induction  $\overrightarrow{B}$ *B* et le vecteur champ magnétique *H* est donnée par :

$$
\vec{B} = \mu \cdot \vec{H} = \mu_0 \mu_r \cdot \vec{H} \tag{II.12}
$$

 $\mu$ : Perméabilité magnétique absolue [H/m].

 $\mu_{0}$ : Perméabilité magnétique du vide : 4 $\pi 10^{-7}$ [H/m].

 $\mu_r$ : Perméabilité magnétique relative.

Dans le cas des matériaux ferromagnétiques durs (aimants permanents), le phénomène de rémanence est introduit, et on obtient une loi de la forme :

$$
\vec{B} = \mu_0 (\vec{H} + \vec{M})
$$
 (II.13)

Où  $\vec{M}$ *M* est l'aimantation de l'aimant permanent exprimé en [A/m].

#### **c. La relation diélectrique :**

La relation entre le vecteur induction électrique et le vecteur champ électrique est donnée par :

$$
\vec{D} = \varepsilon \cdot \vec{E} = \varepsilon_0 \varepsilon_r \vec{E}
$$
 (II.14)

 $\varepsilon$ : Permittivité électrique absolue [F/m].

$$
\varepsilon_0
$$
: Permittivité électrique du vide :  $\frac{1}{36\pi} 10^9$ [F/m]

 $\varepsilon$ <sub>r</sub>: Permittivité relative.

L'expression détaillée des densités de courants :

$$
\vec{J} = \vec{J}_s + \vec{J}_{ind}
$$
 (II.15)

 $\overline{J}_s$  ,  $\overline{J}$  ind  $\rightarrow$   $\rightarrow$ ,  $J$  ind sont respectivement la densité de courant source et de la densité de courant induit en  $[A/m^2]$ .

Dans le cas d'un milieu conducteur en mouvement le champ électrique est donné par :

$$
\vec{E}_t = \vec{E} + \vec{E}' \tag{II.16}
$$

$$
\vec{E}' = \vec{v} \wedge \vec{B} \tag{II.17}
$$

*E* : le champ électromoteur.

 $\rightarrow$ 

 $\upsilon$  : La vitesse de déplacement du milieu en mouvement [m/s].

 $\rightarrow$ *B* : L'induction magnétique [T]. On appliquant la loi d'ohm on aura :

$$
\vec{J} = \sigma \vec{E}_t = \sigma (\vec{E} + \vec{E}') = \sigma \vec{E} + \sigma \vec{E}'
$$
 (II.18)

$$
\stackrel{\rightarrow}{\text{Avec}} \stackrel{\rightarrow}{E} = \stackrel{\rightarrow}{E_s} + \stackrel{\rightarrow}{E_{ind}} \tag{II.19}
$$

 $\overrightarrow{E}_s$ ,  $\overrightarrow{E}_{ind}$  Sont respectivement le champ électrique source et le champ électrique induit-en [V/ m].

$$
\vec{J} = \vec{\sigma E}_s + \vec{\sigma} \vec{E}_s + \vec{\sigma} \vec{E}' \text{ and } \text{(II.20)}
$$

$$
\vec{J} = \vec{\sigma E}_s + \sigma \vec{E}_{ind} + \sigma(\vec{v} \wedge \vec{B})
$$
 (II.21)

Donc :  $\overrightarrow{J}_{s}=\overrightarrow{\sigma E}_{s}$ (II.22)

$$
\vec{J}_s = \vec{\sigma} \vec{E}_{ind} + \vec{\sigma} (\vec{v} \wedge \vec{B})
$$
 (II.23)

Le terme  $\overrightarrow{C}$   $\overrightarrow{E}$  *ind*  $\sigma E_{ind}$  est le courant résultant du champ électrique  $E_{ind}$  $\rightarrow$ et le terme  $\sigma(\vec{v} \wedge \vec{B})$  représente la densité de courant résultant du mouvement.

#### **II.5 Les Modèles électromagnétiques**

Les équations de Maxwell décrivent globalement tous les phénomènes électromagnétiques. Suivant les dispositifs étudiés, certains phénomènes deviennent négligeables, les équations se découplent alors en donnant naissance à des modèles plus simples. Parmi ces modèles, on en distingue [9], [10]

- ◆ Modèle électrostatique.
- ◆ Modèle électrocinétique.
- ◆ Modèle magnétostatique scalaire.
- ◆ Modèle magnétostatique vectoriel.
- ◆ Modèle magnétodynamique.

#### **II.5.1 Le Modèle électrostatique :**

La source du champ électrostatique est constituée par des charges fixes dans le référentiel d'étude. Les équations correspondantes sont :

$$
\vec{\nabla} \cdot \vec{E} = \frac{\rho}{\varepsilon} \tag{II.24}
$$

$$
\vec{\nabla} \cdot \vec{D} = \rho \tag{II.25}
$$

$$
\vec{D} = \varepsilon \cdot \vec{E} \tag{II.26}
$$

La relation (II.24) permet de définir une fonction potentiel scalaire électrique V, ou tensionélectrique, telle que :

$$
\vec{E} = -\vec{\nabla}V\tag{II.27}
$$

Le modèle se ramène alors à l'équation suivante :

$$
\vec{\nabla} \cdot (\varepsilon \vec{\nabla} V) + \rho = 0
$$
 (II.28)

On peut dire que les techniques actuelles apportent une solution à ce problème dans la plupart des cas. En effet , l'inconnu est un scalaire (V), ce qui impose donc une seule valeur à calculer en chaque point, de plus, on est assuré de l'existence et de l'unicité de la solution lorsque les conditions aux limites du problème à étudier s'expriment en fonction de (V) ou de sa dérivée normale [10].

#### **II.5.2 Le Modèle magnétodynamique**

Ce type de modèle s'applique à des systèmes contenant des sources d'alimentation variables dans le temps qui engendrent des courants induits suite aux variations des champs électriques et magnétiques dans l'espace et dans le temps. Ecrivons les deux équations (III.2) et (III.3) de Maxwell qui se présentent sans terme source :

$$
\vec{\nabla} \cdot \vec{B} = 0 \tag{II.29}
$$

• L'équation de Maxwell-Faraday :

$$
\vec{\nabla}\wedge \vec{E} = -\frac{\partial \vec{B}}{\partial t}
$$
 (II.30)

La première équation indique que  $\overrightarrow{B}$  est un champ de rotation. Ceci implique qu'il existe un vecteur  $\overrightarrow{A}$  tel que :

$$
\stackrel{\rightarrow}{B} = \stackrel{\rightarrow}{\nabla} \wedge \stackrel{\rightarrow}{A} \tag{II.31}
$$

*A* : Potentiel vecteur magnétique.

 $\rightarrow$ 

La substitution de (II.31) dans (II.30) donne :

$$
\vec{\nabla} \wedge (\vec{E} + \frac{\partial \vec{A}}{\partial t}) = \vec{0}
$$
 (II.32)

Ceci nous permet de constater que le champ *t*  $\vec{E} + \frac{\partial A}{\partial \vec{E}}$  $\partial$  $+\frac{\partial}{\partial}$  $\vec{E} + \frac{\partial \vec{A}}{\partial \vec{B}}$  est un champ conservatif il vient alors que

$$
\vec{E} + \frac{\partial \vec{A}}{\partial t} = -\vec{\nabla} V \tag{II.33}
$$

Donc

$$
\vec{E} = -\frac{\partial \vec{A}}{\partial t} - \vec{\nabla} V \tag{II.34}
$$

V est le potentiel électrique scalaire du champ électromagnétique ; on remarque qu'en régime variable l'expression de  $\rightarrow$ *E* dépend à la fois de V et de *A*

$$
\vec{J} = \sigma(-\frac{\partial \vec{A}}{\partial t} - \vec{\nabla}V)
$$
 (II.35)

$$
\vec{J} = -\sigma \vec{\nabla} V - \sigma \frac{\partial \vec{A}}{\partial t} = \vec{J}_s + \sigma_{induit} \frac{\partial \vec{A}}{\partial t}
$$
(II.36)

Nous avons :

$$
\vec{B} = \mu_0 (\vec{H} + \vec{M})
$$
 (II.37)

$$
\vec{H} = \frac{1}{\mu_0} \vec{B} - \vec{M}
$$
 (II.38)

Donc l'équation magnétodynamique en terme de potentiel vecteur magnétique est donnée sous la forme suivante :

$$
\vec{\nabla}_{\wedge}(\vec{\nabla}_{\wedge}\vec{A}) + \mu_0 \sigma_{induit} \frac{\partial \vec{A}}{\partial t} = \mu_0 (\vec{J}_s + \vec{\nabla}_{\wedge} \vec{M})
$$
 (II.39)

L'utilisation de ce modèle est très répandue dans l'étude des machines électriques des dispositifs du chauffage par induction, des transformateurs, etc

#### **II.5.3 Le Modèle magnétostatique scalaire**

Dans ce modèle, on suppose que les courants électriques soient nuls dans la pièce à étudier et que les champs ne dépendent pas du temps, on aura donc les relations suivantes :

$$
\vec{\nabla} \wedge \vec{H} = \vec{0} \tag{II.40}
$$

$$
\vec{\nabla} \cdot \vec{B} = \vec{0} \tag{II.41}
$$

C'est le cas des dispositifs pour lesquels les champs sont créés par des forces magnétomotrices extérieures et indépendantes du dispositif étudié, ou bien par l'effet d'aimants permanents pour lesquels on a la loi :

$$
\vec{B} = \vec{\mu}H + \vec{B}_r
$$
 (II.42)

La relation (II.40), implique qu'il existe une fonction potentiel scalaire magnétique telle que :

$$
\vec{H} = -\vec{\nabla}\Phi\tag{II.43}
$$

On obtient alors :  $\vec{\nabla}$ ( $-\mu \vec{\nabla} \Phi$ ) =  $\vec{\nabla} \vec{B}_r$  (II.44)

En tridimensionnel, l'utilisation des potentiels scalaire et vectoriel sont indispensables tandis qu'en cylindrique axisymétrique, seul le potentiel vecteur apparaît, le potentiel scalaire s'annule naturellement. Ainsi, le faite que le vecteur  $\vec{\nabla}$ , n'a qu'une seule composante A $\Phi$ , facilitera énormément les calculs.

#### **II.5.4. Le Modèle magnétostatique vectoriel**

Comme dans le modèle précédent, on suppose que le champ magnétique est produit par des sources indépendantes du temps, le terme *t B*  $\overline{\partial}$  $\overrightarrow{e}$  is est nul et les champs électriques  $\overrightarrow{E}$  et magnétique  $\overrightarrow{B}$  sont découplés, par contre on désire modéliser un objet parcouru par des courants non nuls, on obtient alors les équations suivantes [10].

$$
\vec{\nabla} \wedge \vec{H} = \vec{J} \tag{II.45}
$$

L'équation de Maxwell-Faraday :

$$
\vec{\nabla} \cdot \vec{B} = \vec{0} \tag{II.46}
$$

On doit associer à ces équations, la loi de comportement des matériaux magnétiques décrite par l'équation (II.38).

A partir des équations (II.45), (II.38), (II.31), on obtient la formulation du modèle magnétostatique exprimée en potentiel vecteur magnétique :

$$
\vec{\nabla} \wedge (\vec{\nabla} \wedge \vec{A}) = \mu_0 (\vec{J}_s + \vec{\nabla} \wedge \vec{M})
$$
 (II.47)

#### **II.6 Méthodes numériques**

Ce sont des méthodes basées sur la discrétisation du domaine d'étude. Leur utilisation consiste à ramener la résolution des équations aux dérivées partielles, compte tenu des conditions aux limites, à celle d'un système d'équations algébriques dont la solution donne la valeur et la distribution des grandeurs recherchées. Parmi ces méthodes on a :

- La Méthode des Différences Finies (MDF).
- La Méthode des Intégrales de Frontière.
- La Méthode des volumes finis.
- La Méthode des Eléments Finis (MEF).

#### **II.6.1. La méthode des différences finies**

La méthode des différences finies est basée sur la transformation de l'opérateur différentiel en un opérateur aux différences où chaque dérivée est approchée par une différence de valeurs de l'inconnu aux points de calcul (nœuds) du domaine de résolution [11].

La méthode des différences finies a été la première méthode numérique utilisée pour la résolution d'équations aux dérivées partielles de types « Laplace » ou « Poisson ». Elle a été rendue populaire grâce à l'invention du calculateur numérique qui s'est fait vers 1949. Les équations aux dérivées partielles résolues sont considérées avec des conditions aux limites [12].

#### **II.6.2. Méthode des intégrales de frontières**

La méthode des intégrales de frontières a été utilisée dans le domaine numérique pour la résolution des équations de Maxwell par C.W Trowbridge et son groupe. Elle permet la détermination des grandeurs inconnues sur la frontière du domaine et ne s'applique que dans le cas où le milieu considéré est linéaire.

Cette méthode trouve son application lorsque les fréquences de travail sont très importantes car la profondeur de pénétration devient très faible vis-à-vis des autres dimensions géométriques du dispositif étudié et une discrétisation en éléments finis ferait aboutir à des difficultés insurmontables à cause du grand nombre d'éléments nécessaires à cette discrétisation. Elle présente l'avantage de prendre en compte des domaines infinis, une taille de systèmes algébriques réduite et donc un temps de calcul minime. Comme elle présente l'inconvénient de ne résoudre que les problèmes linéaires et une imprécision due à la considération des courants

surfaciques. [13]

#### **II.6.3. Méthode des volumes finis**

Le domaine d'étude (Ω) est subdivisé en un nombre d'éléments finis. Chaque élément contient quatre nœuds, pour le cas bidimensionnel axisymétrique, un volume fini entoure chaque nœud.

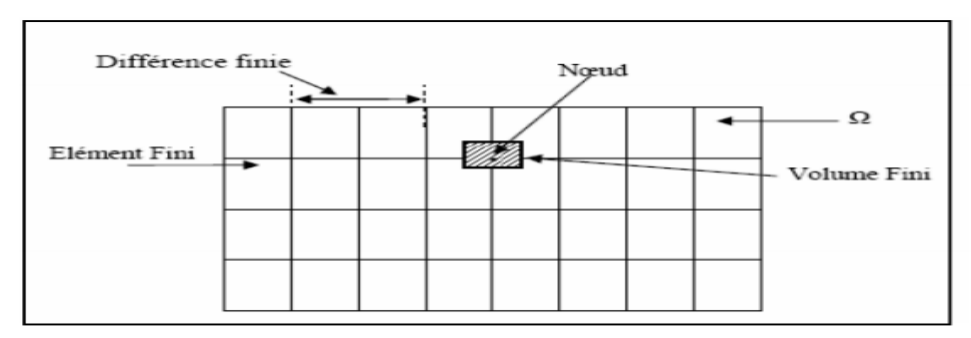

**Figure 13 Représentation du maillage type volumes finis**

L'équation différentielle est projetée sur une fonction de projection bien déterminée et ensuite intégrée dans chacun des volumes élémentaires. Pour calculer l'intégrale dans le volume élémentaire, la fonction inconnue est représentée à l'aide d'une fonction d'approximation (linéaire, parabolique, exponentielle, …etc.) entre deux nœuds consécutifs. Ensuite, la forme intégrale est discrétisée dans le domaine d'étude. L'équation discrétisée de cette façon exprime le principe de conservation pour l'inconnu dans l'élément de volume et la solution obtenue est constituée uniquement par les valeurs nodales. Lors de l'assemblage des équations discrétisées, la matrice du système globale est construite par arrête contrairement aux matrices globales issues d'une discrétisation par éléments finis, pour laquelle la construction s'effectue par élément.

Cette méthode est utilisée en particulier en mécanique de fluides (l'équation d'écoulement), où elle est apparue depuis une vingtaine d'année, sa procédure donne une solution plus précise que celle par la méthode des différences finis.

#### **II.6.4. La Méthode des Eléments Finis**

La méthode des éléments finis consiste à remplacer un problème continu par un problème discret équivalent. La discrétisation se fait sur deux plans, d'une part, le plan géométrique est subdivisé en sous domaines géométriques simples appelés éléments finis sur lequel l'étude du problème peut se faire à une seule opération.

Et d'autre part les équations aux dérivées partielles sont remplacées par des équations algébriques à l'aide d'un calcul variationnel ou la méthode des résidus pondérés. Cette méthode des résidus pondérés. Cette méthode fera l'objectif de troisième chapitre ou un aperçu sera donné.

### **II.7 Conclusion**

Nous avons défini dans ce chapitre les lois ainsi que les modèles qui permettent de calculer différentes grandeurs électromagnétiques. A partir de ces lois, différents formulations menant à l'expression des équations aux dérivés partielles peuvent être envisagées (en champs, en potentiel vecteur magnétique) pour la résolution ou nous avons amené à choisir entre différentes méthodes de telle sorte à obtenir une précision importante, en utilisant le moins de moyens possibles ainsi que de minimiser le temps de calcul.

L'utilisation des méthodes numériques pour la modélisation des dispositifs électromagnétiques est devenue une option incontournable à la prise en compte des problèmes de type vectoriel, des non linéaires et des géomètres complexes. Parmi les méthodes présentées pour la résolution de notre problème, on cite la méthode des éléments finis.

# CHAPITRE III Formulation élément finis

#### **III.1 Introduction**

A la fin de chapitre précèdent, nous avons indiqué quelques méthodes de résolution des équations aux dérivées partielles. Dans ce chapitre, on se propose d'étudier de pus prés l'une des méthodes les plus utilisées dans le domaine de la résolution numérique, l'occurrence la méthode des éléments finis. C'est une méthode numérique pour la résolution d'équations aux dérivées partielles. Elle consiste à remplacer des valeurs continues par des valeurs discrètes, régulièrement espacées. Elle est de portée générale, car elle s'applique à la majorité des problèmes physique dont les phénomènes sont traduits par des équations aux dérivées partielles. De plus, elle s'adapte très bien aux milieux hétérogènes souvent rencontrés dans la pratique par l'ingénieur.

On emploi la méthode des éléments finis pour appréhender les problèmes particulièrement ardus et dont la géométrie est complexe. Dans ces problèmes, il n'existe pas de méthodes analytique pour trouver la solution. Le point de départ de la méthode est la subdivision d'un domaine de la structure étudiée en plus petits domaines nommés éléments de dimension finis. Bien que les éléments ne soient pas toujours les triangles, on dit que ces subdivisions forment une triangulation. Les sommets de ces éléments forment des nœuds. L'ensemble éléments et nœuds forment le maillage de la méthode. L'approximation est calculée sur chaque nœud, ce qui permet représenter l'ensemble par un système d'équations. Avec la diffusion des logiciels de CAO (conception assisté par ordinateur), la méthode des éléments finis a été utilisée dans une grande variété d'applications en mécanique des solides ou des fluides, en thermodynamique, en électromagnétisme …etc. [14]

### **III.2 La Méthode des Eléments Finis :**

Cette méthode consiste à subdiviser le domaine étudié en éléments finis, et approcher l'inconnue dans chaque élément par des fonctions d'interpolation. Ces fonctions sont généralement des polynômes de Lagrange de premier ou deuxième degré [15]. L'interpolation dans un élément est effectuée en fonction de ses valeurs nodales, ce qui impose la continuité de l'inconnue sur les interfaces des éléments [16].

Le principe de la méthode des éléments finis est la transformation de l'équation aux dérivées partielles (EDP) qui régit le problème traité à un système d'équation algébrique dont la résolution permet de définir l'inconnue à un ensemble de points (nœuds) de la discrétisation.

Dans le cas de la méthode des éléments finis, on cherche tout d'abord à exprimer, à partir du modèle local, constitué des équations aux dérivées partielles et des conditions aux limites, une formulation intégrale qui porte sur le domaine de résolution. Cette représentation intégrale peut se faire à partir de l'une des deux principales méthodes suivantes [17] :

- $\triangleright$  la formulation variationnelle ou méthode de Ritz.
- la méthode des résidus pondérés.

Les différentes étapes de la mise en œuvre de la méthode des éléments finis sont présentées dans la figure 14.

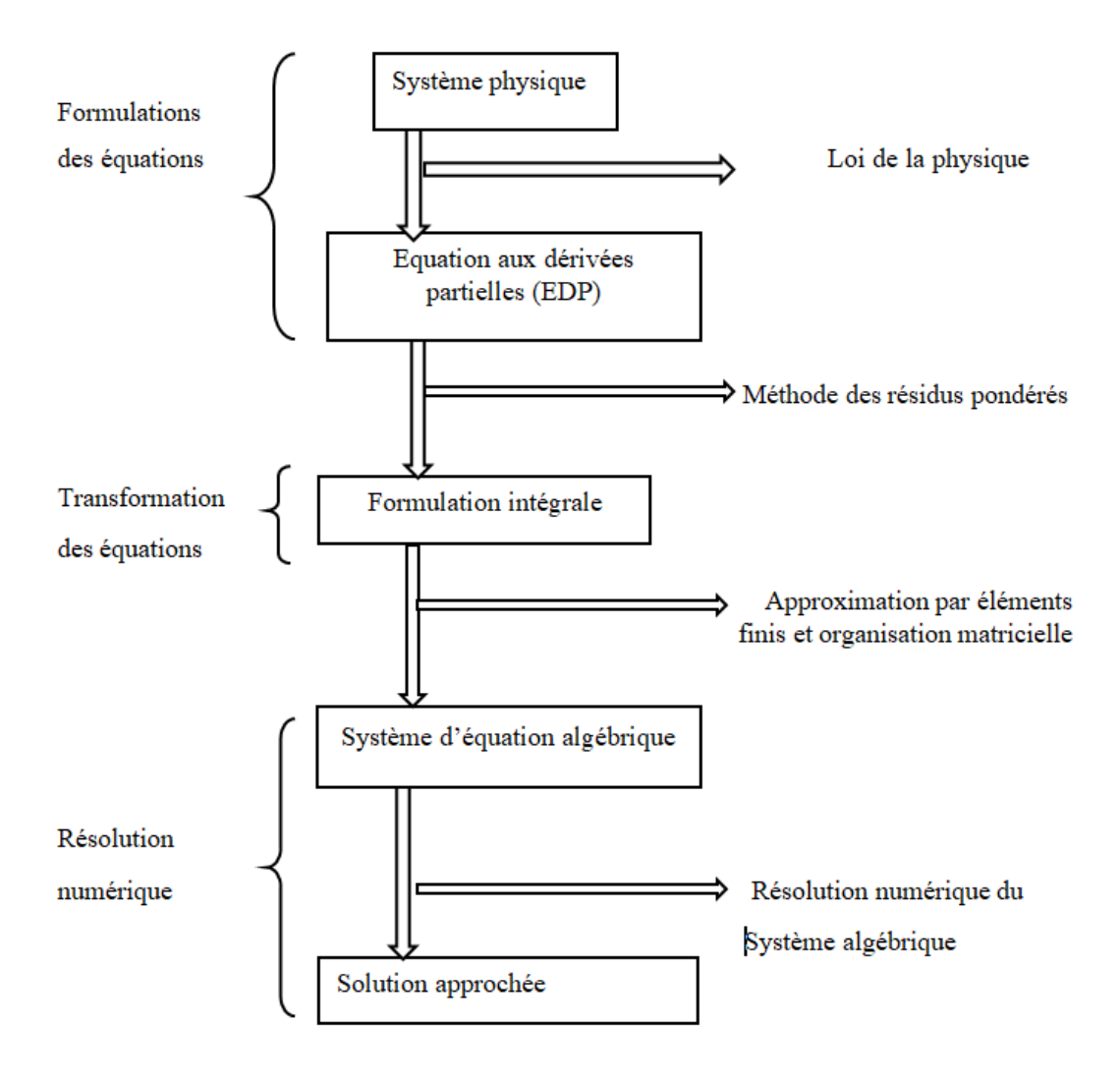

**Figure 14 Différentes étapes de mise en œuvre de la (MEF) [17]**

#### **III.2.1. Principe de la méthode variationnelle**

La formulation variationnelle se base sur la connaissance de l'expression de l'énergie du système à étudier qui est appelée variationnelle d'énergie [18],[19].

La fonctionnelle d'énergie est donnée par :

$$
F(A) = \int L(A)d\Omega
$$
 (III.1)

Ω : Domaine d'étude.

L(A) Fonction de Lagrange déduite de la différence entre l'énergie cinétique et l'énergie potentielle du système.

$$
L(A) = W_c - W_p \tag{III.2}
$$

Avec

*Wc* : Énergie cinétique du système.

*Wp* : Énergie potentielle du système.

Pour un problème magnétostatique la fonction L est donnée par l'expression :

$$
L(A) = \int_{0}^{B} v dB - J_{s}A
$$
 (III.3)

La fonction d'énergie est donnée alors comme suit :

$$
L(A) = \int_{\Omega} \left[ \int_0^B v \, dB - J_s A \right] d\Omega \tag{III.4}
$$

Avec :

L : Fonction de Lagrange.

A : Potentiel vecteur magnétique [T.m].

J : Densité de courant  $[A/m^2]$ .

- v : Réflectivité magnétique  $\text{[H/m]}^{-1}$  .
- B : Module de l'induction magnétique [T] .

La résolution du problème variationnel défini par la fonction d'énergie F(A) revient à minimiser cette fonction.

La minimisation s'effectue en utilisant le principe de Rayleigh-Ritz qui consiste à écrire :

$$
\frac{\partial F(A)}{\partial A_i} = 0 \tag{III.5}
$$

Ou :

$$
\frac{\partial F(A)}{\partial A_1} = \frac{\partial F(A)}{\partial A_2} = \frac{\partial F(A)}{\partial A_3} = \dots \dots \dots = \frac{\partial F(A)}{\partial A_n} = 0
$$
 (III.6)

Avec :

n : Nombre de nœuds dans le domaine d'étude. ; A<sub>i</sub> : Inconnue au nœud i du domaine.

# **III.2.2. Formulation résidus pondérés**

La méthode des résidus pondérés utilise des fonctions de pondération  $\Phi_i$  qui permettent de passer d'un système d'équation EDP à une fonction d'intégrale [15], [20]. La méthode des résidus pondérés est basée sur la détermination du résidu par :

$$
R(A) = L(A) - f \tag{III.7}
$$

Avec :

R : est le résidu de l'approximation.

L(A) : Opérateur différentiel.

f : Fonction source dans le domaine d'étude.

A l'aide de la fonction de projection bien choisie, on impose à l'intégrale du résidu de s'annuler en n points du domaine Ω.

$$
\int \Phi_i R(A) d\Omega = \int \Phi_i (L(A) - f) d\Omega
$$
 (III.8)

 $\Phi_i$ : Fonction de projection ou de pondération.

La méthode des résidus pondérés présente un intérêt particulier par rapport à la formulation variationnelle dans la mesure où son application ne nécessite pas la connaissance au préalable de la fonctionnelle d'énergie. Le choix de la fonction de pondération, conduit à plusieurs méthodes, parmi celles-ci nous citons :

- $\triangleright$  La méthode de collocation par point
- > La méthode des moindres carrés.
- La méthode de Galerkine

# **III.3 Avantages et inconvénients de la méthode des éléments finis**

- **a) Les avantages**
- Adaptation aux géométries complexes.
- Prise en compte des non linéarités.
- Temps de calcul relativement avantageux.
- **b) Les inconvénients**
	- Prise en considération des domaines infinis.
	- Impuissante en présence de singularités dans le domaine d'étude.
	- Mise en œuvre relativement difficile.

# **III.4 Formulation éléments finis des équations électromagnétiques**

# **III.4.1. Equation magnétostatique**

#### **a) Cas cartésien**

L'équation magnétostatique dans ce cas est donnée par l'expression suivante :

$$
-(\frac{\partial}{\partial x}(\nu.\frac{\partial A_z}{\partial x}) + \frac{\partial}{\partial y}(\nu.\frac{\partial A_z}{\partial y})) = J_s
$$
 (III.9)

La formulation intégrale de l'équation (III.9) est donnée comme suit :

$$
\iint_{\Omega} \alpha_i \left( \left( \frac{\partial}{\partial x} (\nu \cdot \frac{\partial A_z}{\partial x}) + \frac{\partial}{\partial y} (\nu \cdot \frac{\partial A_z}{\partial y}) \right) + J_s \right) dx dy = 0 \tag{III.10}
$$

L'équation (III.10) peut être réécrite sous la forme suivante :

$$
\iint_{\Omega} \alpha_i \left( -\frac{\partial}{\partial x} (\nu \cdot \frac{\partial A_z}{\partial x}) - \frac{\partial}{\partial y} (\nu \cdot \frac{\partial A_z}{\partial y}) \right) dxdy = \iint_{\Omega} \alpha_i J_s dxdy \tag{III.11}
$$

L'application du théorème de Green au premier terme de l'équation (III.11) nous permet d'écrire :

$$
\iint_{\Omega} \alpha_i \left( \frac{\partial}{\partial x} (\nu \cdot \frac{\partial A_z}{\partial x}) - \frac{\partial}{\partial y} (\nu \cdot \frac{\partial A_z}{\partial y}) \right) dxdy =
$$
\n
$$
= -\iint_{\Omega} \nu \left( \frac{\partial \alpha_i}{\partial x} \cdot \frac{\partial A_z}{\partial x} + \frac{\partial \alpha_i}{\partial y} \cdot \frac{\partial A_z}{\partial y} \right) dxdy + \int_{\Gamma} \nu \left( \frac{\partial A_z}{\partial x} \cdot \cos(n, x) + \frac{\partial A_z}{\partial y} \cdot \cos(n, y) \right) \alpha_i d\Gamma
$$

Ou cos(n,x) et cos(n,y) sont les cosinus directeurs au point considéré de la frontière Γ.

L'équation (III.85) peut être écrite comme suit :

$$
\int_{\Omega} \nu \left( \frac{\partial \alpha_i}{\partial x} \cdot \frac{\partial A_z}{\partial x} + \frac{\partial \alpha_i}{\partial y} \cdot \frac{\partial A_z}{\partial y} \right) dx dy - \int_{\Gamma} \nu \cdot \frac{\partial A_z}{\partial n} \alpha_i d\Gamma = \iint_{\Omega} \alpha_i J_s dx dy \qquad (III.12)
$$

Dans le cas de conditions aux limites type Dirichlet ou Neumann homogène, le terme sur la frontière s'annule, c'est-à-dire :

$$
\int_{\Gamma} \nu \cdot \frac{\partial A_z}{\partial n} \alpha_i d\Gamma = 0 \tag{III.13}
$$

L'expression (III.10) devient alors :

$$
\iint_{\Omega} \nu \left( \frac{\partial \alpha_i}{\partial x} \cdot \frac{\partial A_z}{\partial x} + \frac{\partial \alpha_i}{\partial y} \cdot \frac{\partial A_z}{\partial y} \right) dxdy = \iint_{\Omega} \alpha_i J_s \cdot dxdy \tag{III.14}
$$

L'équation (III.15) en écriture condensée devient ;

$$
\iint_{\Omega} \nu \cdot \nabla \overrightarrow{\alpha}_1 \cdot \nabla \overrightarrow{A}_z \, dxdy \tag{III.15}
$$

Sachant que :

$$
A_z = \sum_{j}^{n} =_1 a_j.A_j \tag{III.16}
$$

Et en remplaçant dans (III.16), on aboutira à :

$$
\sum_{j}^{n} = \left[ \iint_{\Omega} \nu \cdot \nabla \overrightarrow{\alpha}_{1} \cdot \nabla \overrightarrow{\alpha}_{j} \, dxdy \right] A_{j} = \iint_{\Omega} \alpha_{i} \cdot J_{s} \cdot dxdy \tag{III.17}
$$

i , j : Entiers naturels variant de 1 à n.

n : Nombre de nœuds du domaine.

L'écriture de l'équation (III.17) pour tous les noeuds du domaine nous permet d'aboutir au système matriciel suivant :

$$
\left[M\right]\left[A\right]=\left[K\right]\tag{III.18}
$$

$$
M_{ij} = \iint_{\Omega} \nu \cdot \nabla \vec{\alpha}_i \cdot \nabla \vec{\alpha}_j \, dxdy \tag{III.19}
$$

$$
K_i = \iint_{\Omega} \alpha_i J_s. dxdy \tag{III.20}
$$

[A] : Vecteur des inconnues du domaine d'étude.

#### **b) Cas axisymétrique**

Dans ce cas, l'équation magnétostatique est donné par :

$$
\left(-\frac{\partial}{\partial r}\left(\frac{\nu}{r}\cdot\frac{\partial(r.A\varphi)}{\partial r}\right)-\frac{\partial}{\partial z}\left(\frac{\nu}{r}\cdot\frac{\partial(r.A\varphi)}{\partial z}\right)\right)=J_{\varphi}
$$
\n(III.21)

En considérant comme inconnu le potentiel vecteur modifié donné par A=r.Aφ l'équation

(III.21) devient :

$$
\left(-\frac{\partial}{\partial r}\left(\frac{\nu}{r}\cdot\frac{\partial(A)}{\partial r}\right)-\frac{\partial}{\partial z}\left(\frac{\nu}{r}\cdot\frac{\partial(A)}{\partial z}\right)\right)=J_{\varphi}
$$
\n(III.22)

La formulation intégrale de l'expression (III.22) est donnée comme suit :

$$
\iint_{\Omega} \alpha_{i} \left( \left( -\frac{\partial}{\partial r} \left( \frac{\nu}{r} \cdot \frac{\partial (A)}{\partial r} \right) - \frac{\partial}{\partial z} \left( \frac{\nu}{r} \cdot \frac{\partial (A)}{\partial z} \right) \right) - J_{\varphi} \right) dr dz = 0 \tag{III.23}
$$

L'équation (III.23) peut être écrite comme suit :

$$
\iint_{\Omega} \alpha_i \left( \left( -\frac{\partial}{\partial r} \left( \frac{\nu}{r} \cdot \frac{\partial (A)}{\partial r} \right) - \frac{\partial}{\partial z} \left( \frac{\nu}{r} \cdot \frac{\partial (A)}{\partial z} \right) \right) \right) dr dz = \iint_{\Omega} \alpha_i J_{\varphi} dr dz \tag{III.24}
$$

L'application du théorème de Green au premier terme de (III.24) nous permet d'écrire :

$$
\int_{\Omega} \iint_{\Omega} \alpha_{i} \left( \left( -\frac{\partial}{\partial r} \left( \frac{\nu}{r} \cdot \frac{\partial(A)}{\partial r} \right) - \frac{\partial}{\partial z} \left( \frac{\nu}{r} \cdot \frac{\partial(A)}{\partial z} \right) \right) \right) dr dz =
$$
\n
$$
= -\iint_{\Omega} \frac{\nu}{r} \left( \frac{\partial \alpha_{i}}{\partial r} \cdot \frac{\partial A}{\partial r} + \frac{\partial \alpha_{i}}{\partial z} \cdot \frac{\partial A}{\partial z} \right) dr dz + \int_{\Gamma} \frac{\nu}{r} \left( \frac{\partial A}{\partial r} \alpha_{i} \cdot \cos(n, r) + \frac{\partial A}{\partial z} \alpha_{i} \cdot \cos(n, r) \right) d\Gamma \qquad (III.25)
$$

En remplaçant (III.24) dans (III.25), on obtient :

$$
\iint_{\Omega} \frac{\partial}{r} \nabla \vec{\alpha}_1 \cdot \vec{\nabla A} \cdot dr dz - \int_{\Gamma} \partial \cdot \frac{\partial A}{\partial n} \alpha_i \cdot d\Gamma = \iint_{\Omega} \alpha_i \cdot J_{\varphi} \cdot dr dz
$$
\n(III.26)

Dans le cas de conditions aux limites type Dirichlet ou Neumann homogène le terme sur la frontière s'annule, ce qui revient à écrire :

$$
\int_{\Gamma} \nu \cdot \frac{\partial A}{\partial n} \alpha_i \cdot d\Gamma = 0 \tag{III.27}
$$

L'équation (III.27) devient :

$$
\iint_{\Omega} \frac{\partial}{r} \cdot \nabla \vec{\alpha}_1 \vec{\nabla} A \cdot dr dz = \iint_{\Omega} \alpha_i J_{\varphi} dr dz
$$
\n(III.28)

Sachant que :  $A = \sum_{i=1}^{n} a_i A_j$ *n*  $A = \sum_{j}^{n}$  =  $\alpha_{j}$  .*A* 

Et en remplaçant dans (III.28), on obtient alors :

$$
\sum_{j}^{n} = 1 \left[ \iint_{\Omega} \frac{\partial}{r} \cdot \nabla \vec{\alpha}_{1} \nabla \vec{\alpha}_{j} \, dr dz \right] A_{j} = \iint_{\Omega} \alpha_{i} J_{\varphi} dr dz \tag{III.29}
$$

L'écriture de l'équation (III.29) pour tous les nœuds du domaine nous permet d'aboutir au système matriciel suivant :

$$
[M][A] = [K]
$$
 (III.30)

$$
M_{ij} = \iint_{\Omega} \frac{\partial}{r} \cdot \vec{\nabla \alpha}_i \cdot \vec{\nabla \alpha}_j \, dr dz \tag{III.31}
$$

$$
K_i = \iint_{\Omega} \alpha_i J_{\varphi} dr dz \tag{III.32}
$$

(III.54)

#### **III.5 Méthode de calcul des forces magnétiques :**

En génie électrique, le calcul des forces magnétique global qui agissent sur les parties mobiles et d'un grand intérêt, car elles jouent un rôle déterminant dans tout système électromagnétique mécanique en terme de déformation ou de déplacement.

Pour évaluer les forces magnétiques, nous pouvons procéder par divers méthodes, parmi celle-ci :

- La méthode des travaux virtuels.
- La méthode du tenseur de Maxwell.
- La méthode basée sur la force de Lorentz.
- La méthode de variation de l'énergie et de la co-énergie magnétique.

#### **III.5.1 La force déduite à partir de la méthode de l'énergie magnétique totale**

Elle est parmi les méthodes les plus utilisées pour le calcule de la force, basée sur la variation de l'énergie provoquée par un déplacement, en maintenant le courant constant.

Elle est déterminée par la formule suivante:

$$
F_m = \frac{\partial}{\partial x} \left[ \int_{\Omega} \left( \int_0^B H dB \right) d\Omega \right]
$$
 (III-33)

Avec :

x: la variation spatiale de la coordonnée.

#### **III.5.2 La force déduite à partir de la méthode de la Co-énergie**

 Pour obtenir la force magnétique par cette méthode, on calcul la dérivée de la coénergie magnétique par apport au déplacement, en maintenant le flux constant. Elle est déterminée par l'expression suivante :

$$
F_{co} = \frac{\partial}{\partial x} \left[ \iint_{\Omega} \left( \frac{H}{\rho} B dH \right) d\Omega \right]
$$
 (III-34)

#### **III.5.3 la force déduite à partir de la méthode des travaux virtuels**

 Le principe de calcul de la force dans cette méthode consiste à l'utilisation de la méthode des éléments finis.

Un domaine  $\Omega_d$  déformé est subdivisé en sous-domaines  $\Omega_e$ , sur lesquels toutes les intégrales effectuées par rapport à un système de coordonnées locales (u,v,w). [2,22] Elle est déterminée par l'expression suivante :

$$
F = \frac{\partial}{\partial x} \left[ \iint\limits_{V} \left( \int\limits_{0}^{H} B dH \right) dv \right]
$$
 (III-35)

$$
F = \frac{\partial}{\partial x} \left[ \iint\limits_{\Omega_e} \left( \int\limits_0^H B dH \right) d\Omega_e \right]
$$
 (III-36)

x: représente la coordonnée liée au déplacement.

Cette méthode présente un avantage, elle s'adapte à la MEF et fournie une bonne

#### précision. [2,22]

#### **III .5.4 La force déduite à partir de la méthode du tenseur de Maxwell**

 Dans des milieux non parcourus par des courants, les forces et les couples pouvant être calculé par l'application de cette méthode, alors que la méthode des travaux virtuels est basée sur la variation de l'énergie, le tenseur de Maxwell définit les forces directement en terme de champ magnétique.

Elle est déterminée par l'expression suivante :

$$
F = \oiint_{s} \left[ \left( \vec{B}_n \vec{H}_t \right) \vec{r} + \frac{1}{2} \left( \frac{1}{2\mu_0} B_n^2 - \mu_0 H_t^2 \right) \vec{n} \right] ds
$$
 (III-37)

Avec :

 $B_n$  $\rightarrow$ : La composante normale de l'induction magnétique.

*Ht*  $\rightarrow$ : La composante tangentielle du champ magnétique.

*n* : La normale extérieure à la surface d'intégration.

*t*  $\rightarrow$ : Le vecteur unitaire tangent à la surface d'intégration.

S: La surface d'intégration contenant le milieu où la force doit être calculé.

#### **III.5.5 La force déduite à partir de la méthode de LORENTZ**

La force électromagnétique de LORENTZ, résulte de la coexistence d'une induction magnétique résultante d'une source d'excitation et d'une densité de courant induite dans un milieu conducteur.

L'expression de cette force est la suivante :

$$
F = \iiint_{\nu} (\vec{J} \wedge \vec{B}) dv \tag{III-38}
$$

 $(\vec{J} \wedge \vec{B})$  $\rightarrow$   $\rightarrow$  $\langle \wedge \vec{B} \rangle$ : Densité de force magnétique, qui est souvent utilisée à la place de la force magnétique.

La force de Lorentz dans le cas axisymétrique 2D :

$$
F_r = 2\pi \iint_s J_\varphi B_z r \, dr \, dz \tag{III-39}
$$
\n
$$
F = 2\pi \iint_s I \, B \, r \, dr \, dz \tag{III-39}
$$

$$
F_z = 2\pi \iint_s J_\varphi B_r r. dr dz
$$
 (III-40)

$$
Pour A = (0, A_{\varphi}, 0)
$$

$$
B_r = -\frac{1}{r} \frac{\partial (rA_\varphi)}{\partial z} \tag{III-41}
$$

$$
J_{\varphi} = -\frac{\sigma}{r} \frac{\partial (rA_{\varphi})}{\partial t}
$$
 (III-42)

$$
B_z = \frac{1}{r} \frac{\partial (\sigma A_\varphi)}{\partial r}
$$
 (III-43)

La force de Lorentz dans le cas cartésienne 2D :

$$
F_x = \iint\limits_s J_z B_y \, dxdy \tag{III-44}
$$

$$
F_y = -\iint\limits_s J_z B_x \, dxdy \tag{III-45}
$$

Avec :

$$
B_z = \frac{\partial A_z}{\partial y} \tag{III-46}
$$

$$
B_z = -\frac{\partial A_z}{\partial x} \tag{III-47}
$$

$$
J_z = -\sigma \frac{\partial A_z}{\partial t}
$$
 (III-48)

# CHAPITRE IV Simulation et Résultats

# **IV.1 Introduction**

Le logiciel ANSYS Maxwell est l'un des logiciels les plus performants dans la simulation qui permet de visualiser, d'analyser et d'optimiser des champs électromagnétiques. Dans ce chapitre nous allons définir le logiciel ANSYS Maxwell. Nous allons par la suite

décrire le système étudié constitué d'une armature et d'une palette et définir les caractéristiques géométriques et physiques de ces constituants. Ensuite nous allons faire une modélisation en 2 dimensions avec ce même logiciel. Enfin nous allons interpréter graphiquement les forces introduites par l'aimant pour différentes positions de ce dernier, puis en utilisant trois matériaux différents.

# **IV.2 Présentation de Maxwell**

ANSYS Maxwell est le logiciel de simulation de champs électromagnétiques de pointe pour la conception et l'analyse de moteurs électriques, d'actionneurs, de capteurs, de transformateurs et d'autres dispositifs électromagnétique et électromécanique. Avec Maxwell, vous pouvez caractériser avec précision le mouvement non linéaire et transitoire de composants électromécanique et leurs effets sur le circuit de commande et la conception du système de contrôle.

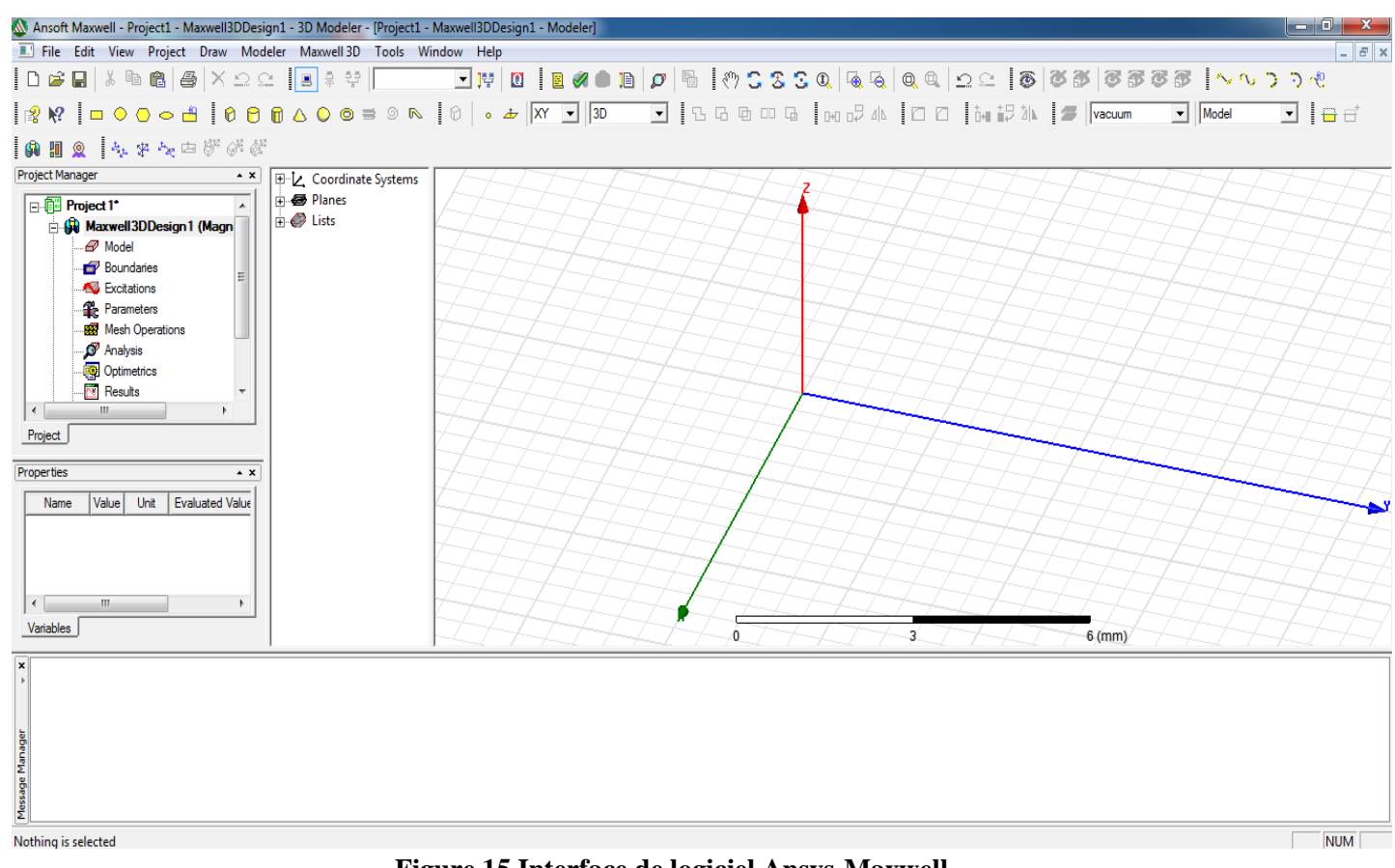

**Figure 15 Interface de logiciel Ansys-Maxwell**

# **IV.3 Description du dispositif :**

Le système étudié est un actionneur électromagnétique dont les différentes configurations sont présentées à la (figure 16), le dispositif d'étude est constitué d'une armature et d'une palette en acier, d'une bobine en cuivre et d'un aimant permanent type Alnico.

Nous utiliserons une modélisation en deux dimensions avec le logiciel Ansys Maxwell pour notre actionneur, cette modélisation nous permettra de calculer les forces magnétiques et les forces suivant x et y dues au déplacement de la palette pour les différentes géométries.

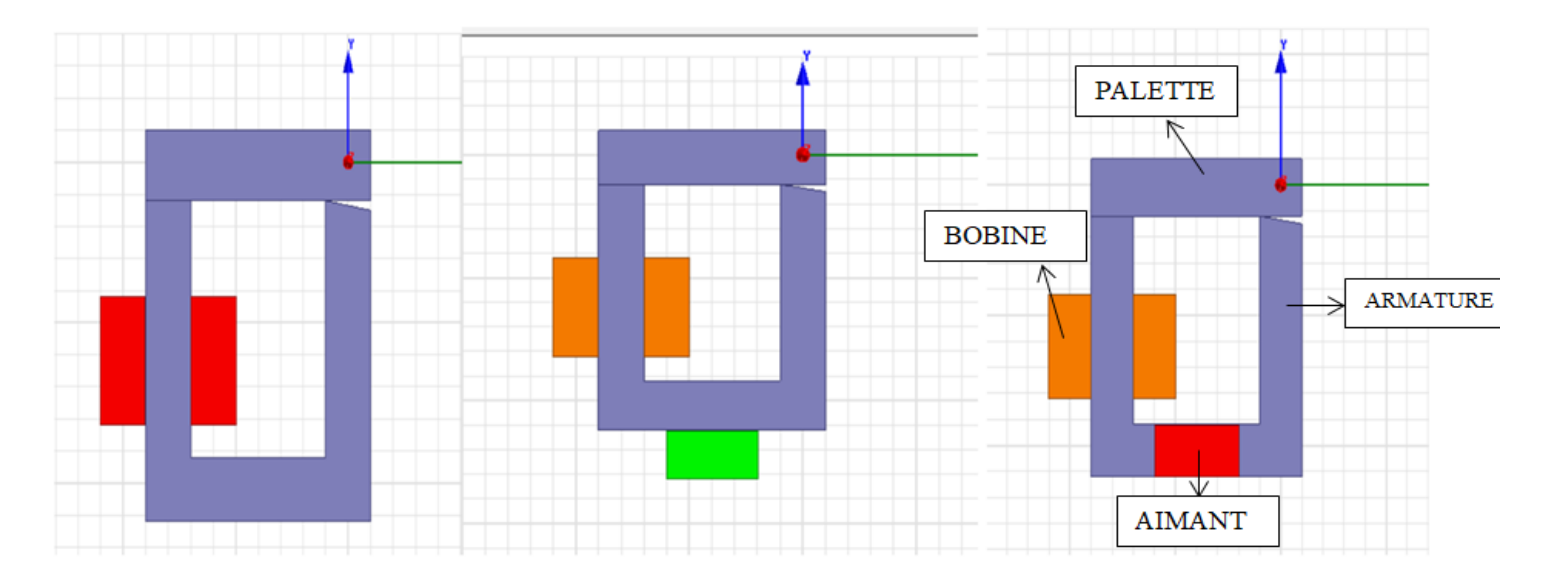

#### **Figure 16 Les différentes structures**

#### **VI.3.1 Caractéristiques géométriques :**

**a- Palette :** 

La longueur : 5cm

La hauteur : 1.1cm

#### **b- Armature :**

La longueur : 5cm

La hauteur : 5cm

#### **c- Bobine :**

La longueur : 1cm

La hauteur : 2cm

#### **d- Aimant :**

La longueur : 2cm

La hauteur : 0.98cm

#### **IV.3.2 Caractéristiques physiques des différentes géométries utilisées :**

#### **a- L'air**

- Perméabilité du vide :  $\mu_0 = 4\pi \times 10^{-7}$  kg m A<sup>-2</sup> s<sup>-2</sup>
- Perméabilité magnétique relative du vide :  $\mu_r = 1$

#### **b- Alnico**

- Conductivité électrique :  $\sigma = 2.128 \times 10^6$  S/m.
- **c- Acier** 
	- Conductivité électrique :  $\sigma = 2*10^6$  S/m.

#### **d- Cuivre**

- Perméabilité magnétique relative :  $\mu_r = 1$ .
- Conductivité électrique :  $\sigma = 58*10^6$  S/m.
- Courant : 30mA

# **IV.4 Procédé de travail (Méthodologie) :**

La modélisation a été effectuée sous l'environnement Ansys-Maxwel avec l'hypothèse 2D. Notre système est un relais électromécanique à haute sensibilité qui est constitué d'une palette à l'état fermé et d'un ressort de rappel qui est en position allongée à l'état de repos, le problème posé est qu'elle est l'allongement maximal de ressort pour que la force de rappel du ressort soit inférieure ou égale à la force produite par l'aimant permanent.

C'est en utilisant l'énergie magnétique de l'aimant qu'il est possible de réaliser des relais haute sensibilité. A l'aide d'une faible énergie magnétique engendrée par la bobine, nous pouvons libérer une forte énergie mécanique. Ceci est possible grâce à l'énergie

Force mécanique<br>(générée par le ressort)

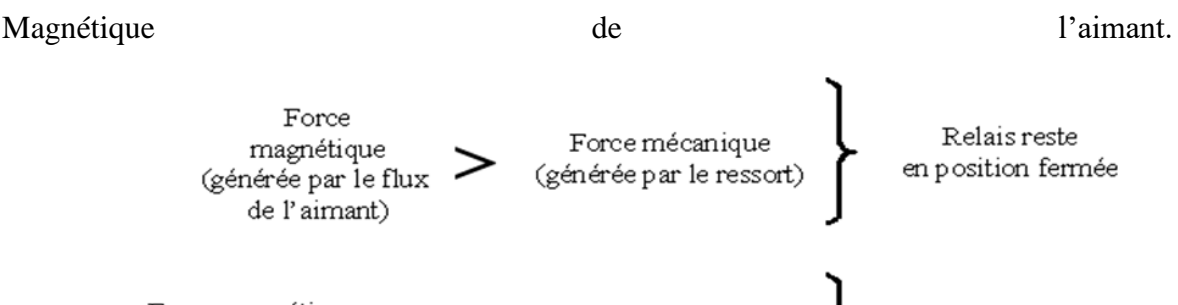

Force magnétique  $\frac{1}{2}$  executing reader of  $\epsilon$ et de la bobine)

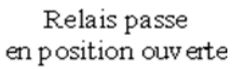

# **IV.5 Calcul analytique de la force produite par la bobine**

La force magnétique produite par un circuit magnétiques alimenté par une bobine est donnée par :

$$
F = \frac{L \cos\theta.\mu_0.n^2.\,i^2.Se}{2(\frac{\mu_0}{\mu}*\frac{Se}{Sc}*lc+L*sin\theta)^2}
$$

L : La longueur de la palette [m]

 $\Theta$  : L'angle d'ouverture de la palette [degré]

 $\mu_0$ : La perméabilité du vide :4\* $\pi$ \*10<sup>-7</sup> [H/m]

 $\mu_r$ : La perméabilité relative

n : Nombre de spire

- i : Le courant d'alimentation [A]
- Se,  $S_c$ : sections traversées par le flux dans l'entrefer et dans le fer  $[m^2]$

lc : Longueur moyenne de circuit magnétique [m]

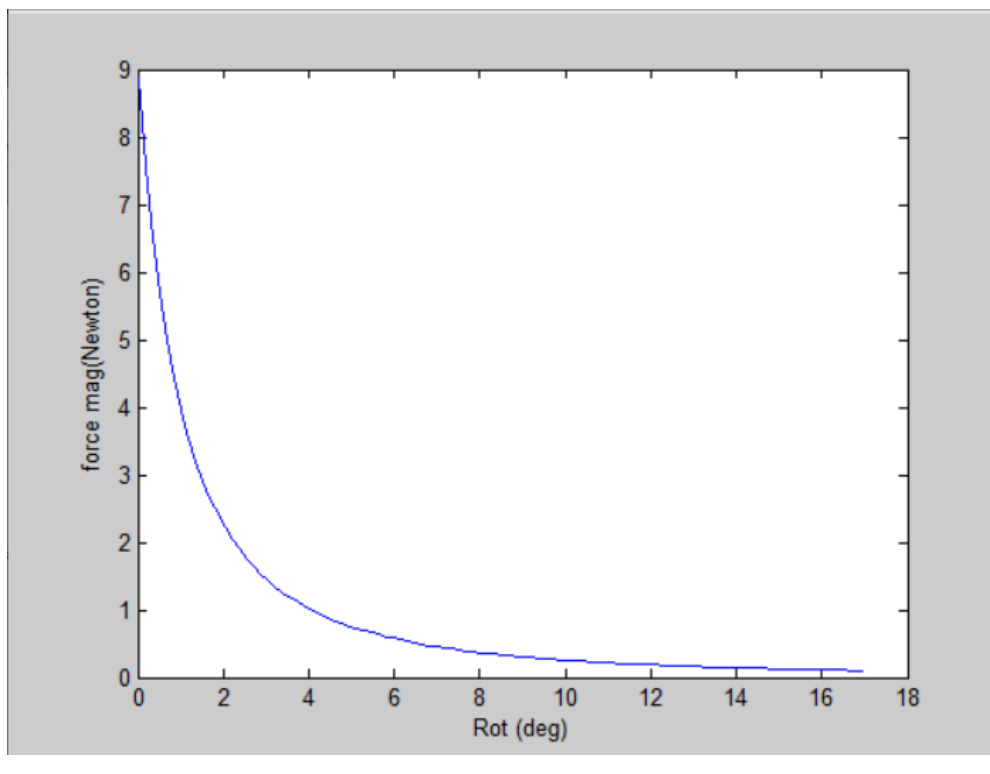

**Figure 17 La force magnétique produite par la bobine**

### **IV.6 Evaluation de la force magnétique a l'état de repos**

Les relais dont nous parlons doivent cependant être d'une excellente précision (relais haute sensibilité). Nous devons donc prévoir un réglage du relais qui consiste à vérifier qu'à la valeur de courant de déclenchement, le relais s'ouvre. C'est-à-dire que la différence entre la force du ressort et la force magnétique doit être exactement égale à celle créée par le flux de la bobine.

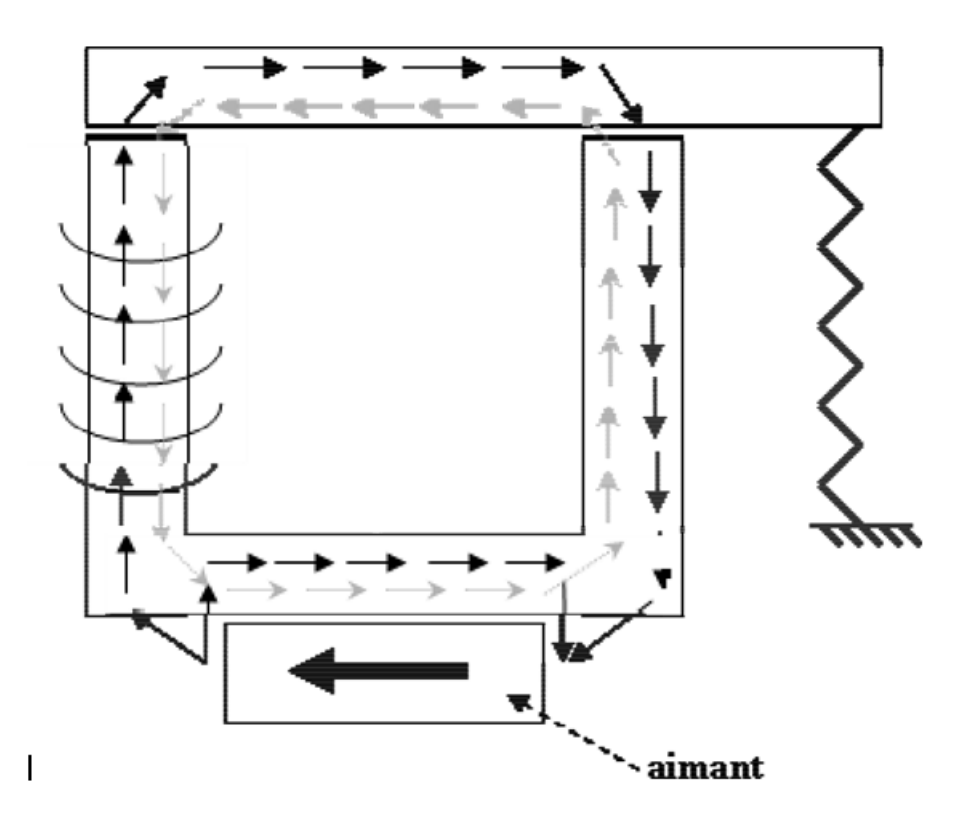

**Figure 18 Relais à la position fermée avec ressort de rappel**

La force produite par l'aimant  $(f_{\text{aimant}})$  à la position fermée sans l'alimentation de la bobine est évaluée avec le logiciel Ansys Maxwel

Après résolution de la force produite par l'aimant à l'état repos de relais est :

#### $f_{aimant}$  =4.74333 Newton

Cette force doit compenser la force de rappel du ressort pour que le système se maintienne à la position fermée du relais

#### $f(ressort) \leq f_{aimant}$

La force de rappel du ressort a pour expression  $f(ressort) = k \Delta x$  où k est la constante de raideur du ressort et  $\Delta x$  est l'allongement maximal

$$
f(ressort) = k.\Delta x = f_{aimant} \Rightarrow \Delta x = f_{aimant}/k
$$

Pour un ressort qui possède une constante de raideur  $k = 2N/mm$  ce qui donne un allongement maximal de  $\Delta x = 2.37$ mm

# **IV.7 Application et résultats**

**IV.7.1 Première application**

# **a- Cas du relais sans aimant**

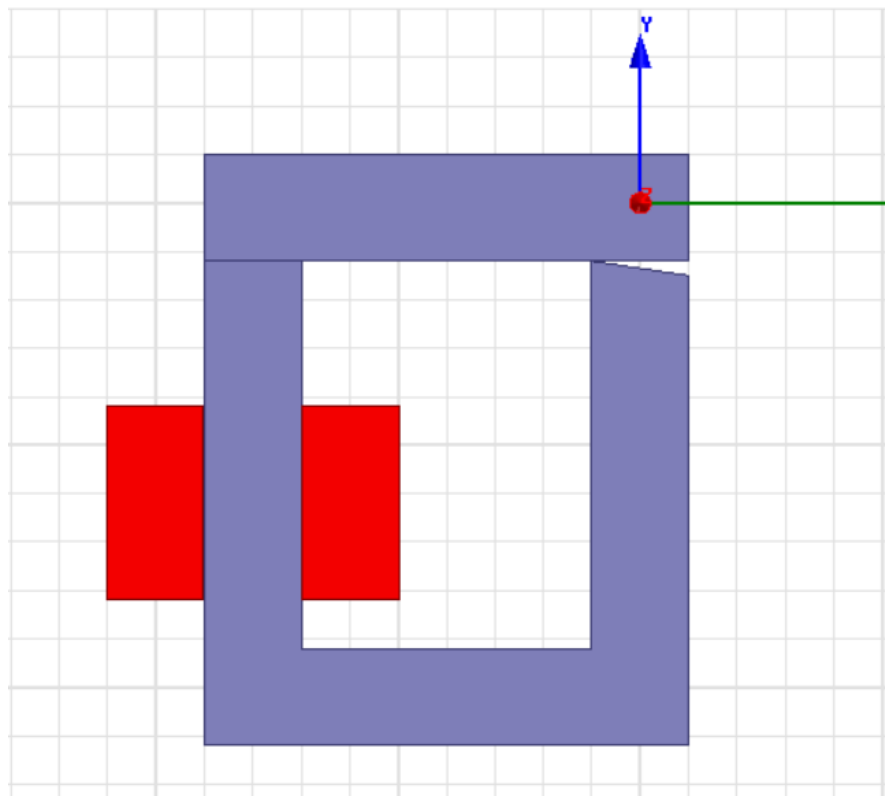

**Figure 19 géométrie du relais sans aimant**

Après résolution on obtient le résultats de la figure 20 qui représente la répartition des lignes de champs magnétique crées par la bobine.

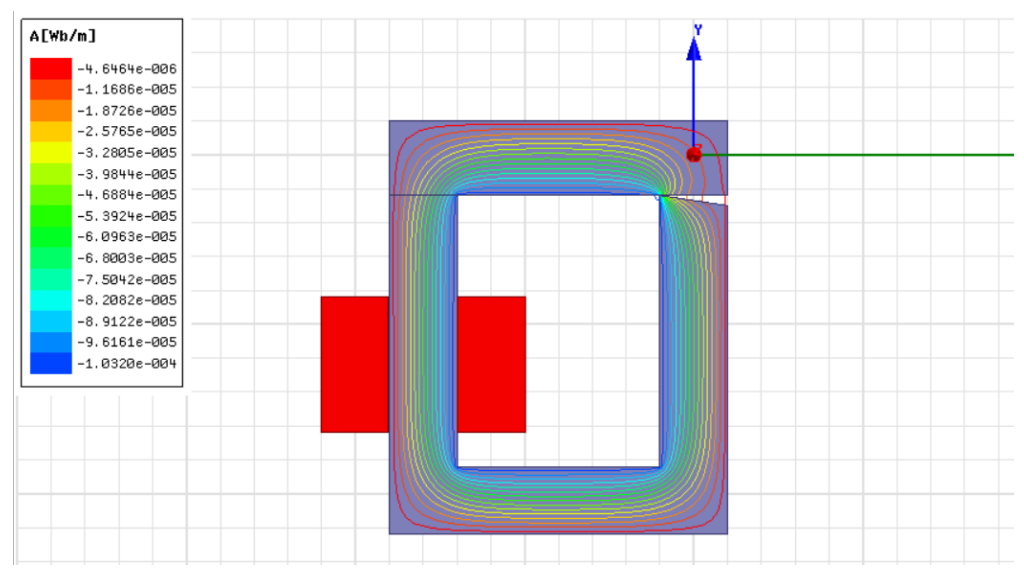

**Figure 20 Répartition des lignes de champs magnétiques**

Les résultats de la force en fonction de l'angle de rotation de la palette pour un courant d'alimentation de la bobine i= 30mA sont tel que représenté par la figure 21

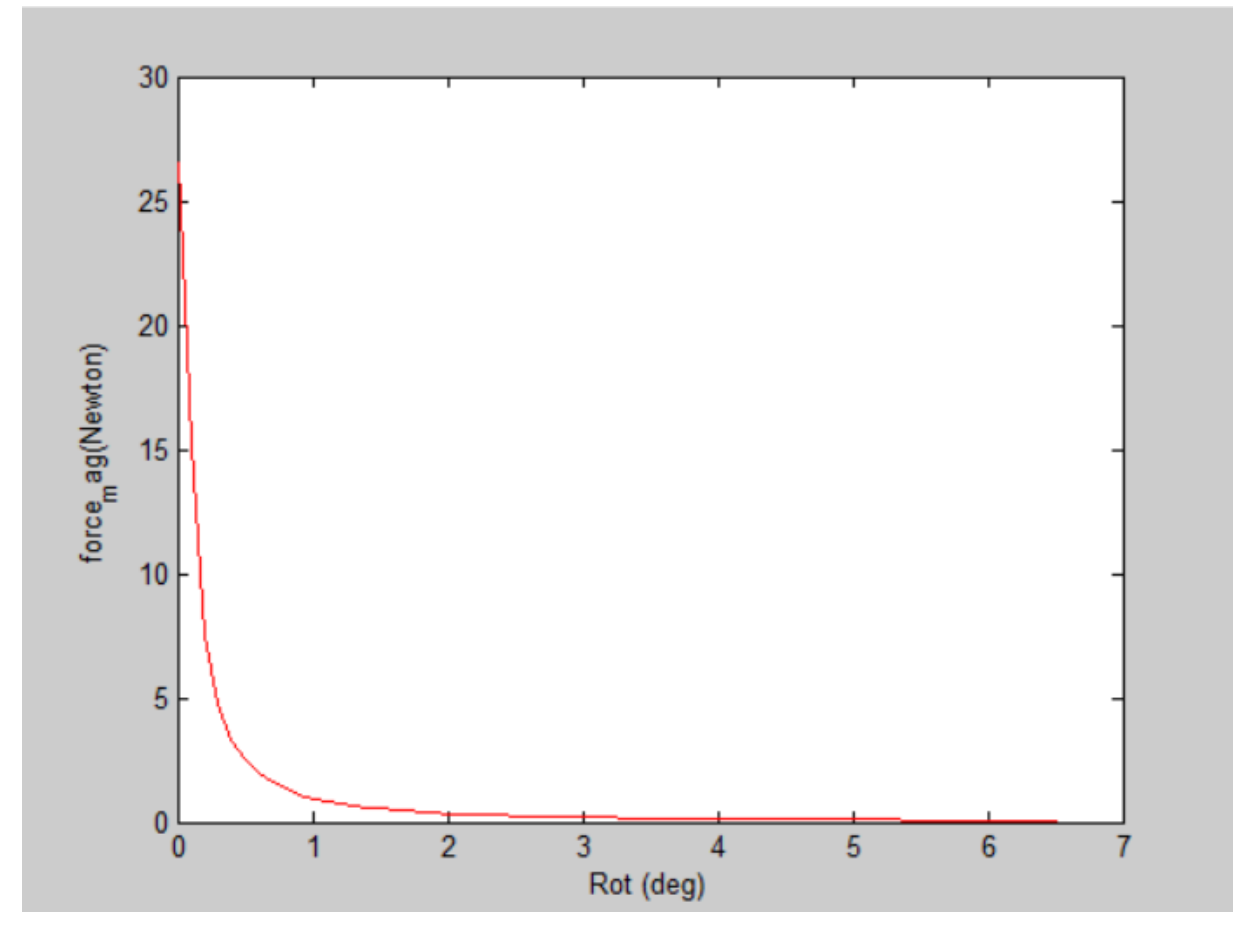

**Figure 21 la force magnétique**

La figure ci-dessus représente la force en fonction de l'angle de rotation de la palette, d'après ce graphe nous pouvons constater que la force magnétique diminue au fur et à mesure que l'entrefer augmente.

#### **IV.7.2 Deuxième application**

#### **a- Evaluation de la force produite par l'aimant à la position fermée du relais.**

Dans cette application une comparaison de la force magnétique produite par l'aimant à la position fermée du relais sans et avec l'alimentation de la bobine, deux configurations ont été testées la première l'aimant se situe à l'intérieur de l'armature et dans la seconde configuration l'aimant est situé à l'extérieur de l'armature comme le montre la figure 22.

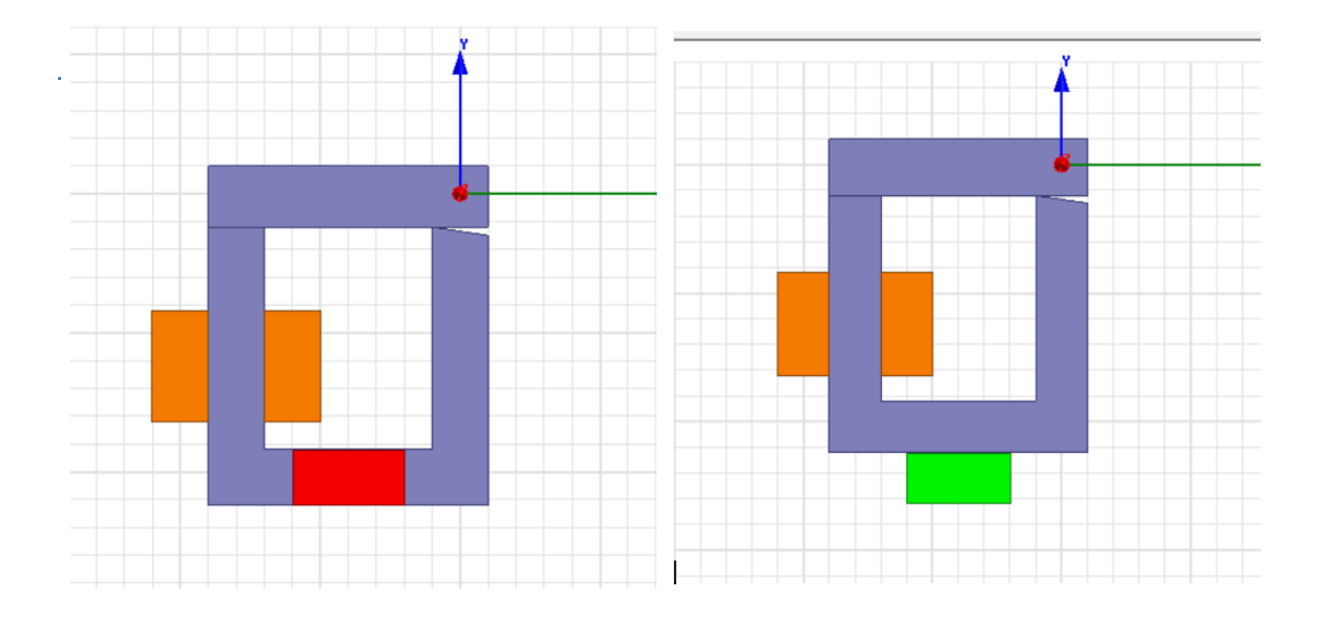

**Figure 22 Position de l'aimant par rapport à l'armature** 

Nous avons remarqué que la force magnétique produite par l'aimant qui se trouve à l'intérieur de l'armature est supérieure à celle de l'aimant à l'extérieur de  $10^3$ .

 Force magnétique (Aimant à l'intérieur) (sans courant de défaut)=8547.644 Newton Force magnétique (Aimant à l'intérieur) (avec courant de défaut)=8534.435 Newton Force magnétique (Aimant à l'extérieur) (sans courant de défaut)=4.743303 Newton Force magnétique (Aimant à l'extérieur) (avec courant de défaut)=1.440148 Newton

# **b- Cas du relais avec aimant à l'extérieur de l'armature**

Nous allons comparer l'évolution de la force due au déplacement de la palette pour 6 différentes positions de l'aimant comme représente la figure 23 ci-dessous

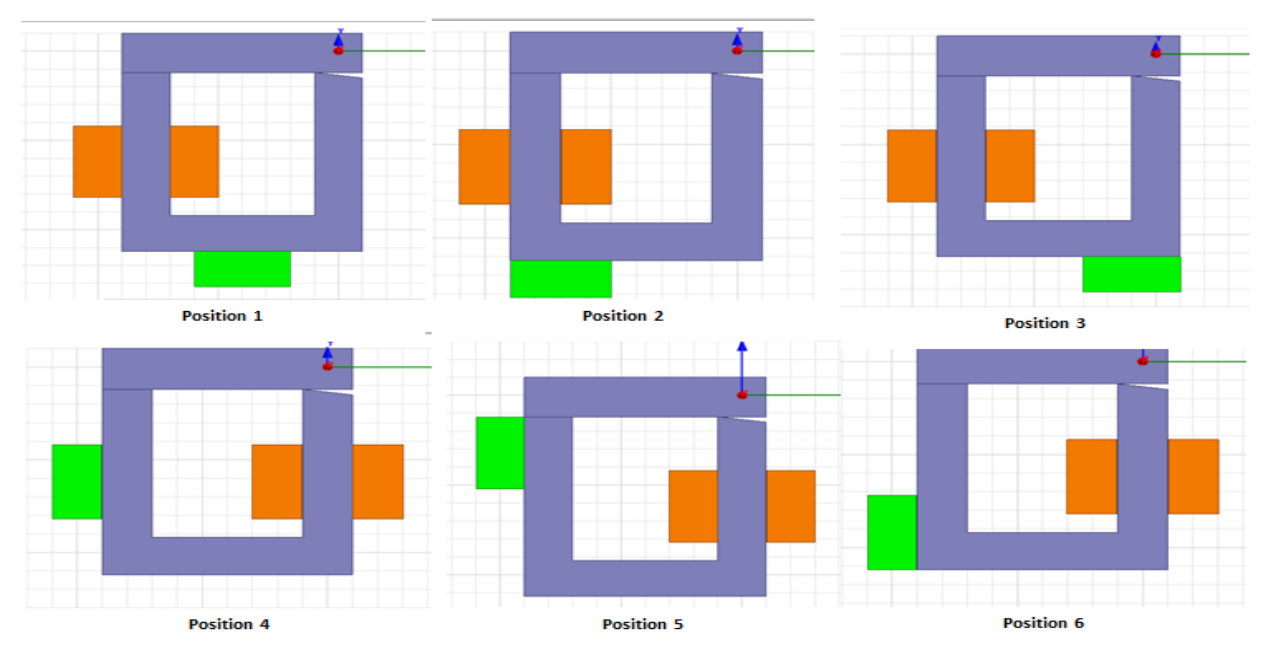

**Figure 23 les différentes positions de l'aimant à l'extérieur de l'armature**

Les résultats de la force en fonction de l'angle de rotation de la palette pour un courant d'alimentation de la bobine i= 30mA sont tels que représentés par la figure 24.

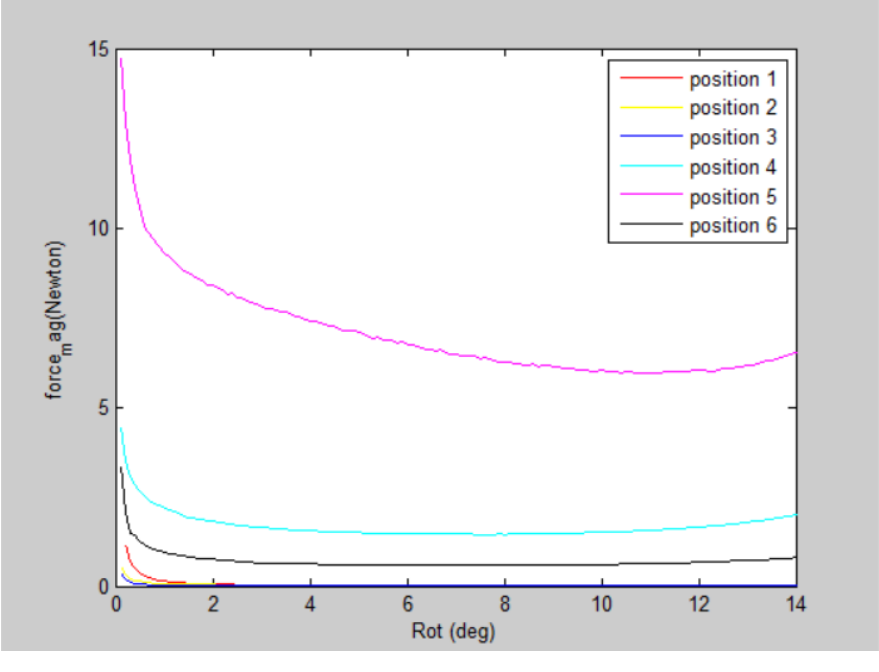

**Figure 24 La force magnétique pour les 6 positions**

La figure ci-dessus représente une superposition de l'allure de la force en fonction de déplacement de la palette pour diverses positions de l'aimant. La figure montre une différence importante entre la courbe de la force pour la position 5 et les autres positions, nous constatons que la force augmente lorsque l'aimant s'approche de la palette.

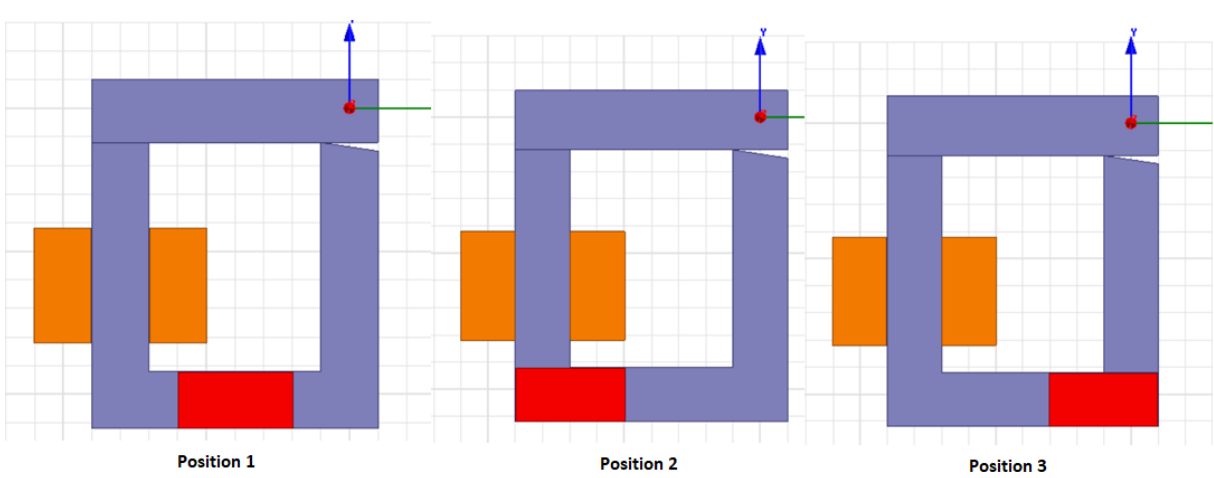

#### **c- Cas du relais avec aimant à l'intérieur de l'armateur**

**Figure 25 Les différentes positions de l'aimant à l'intérieure de l'armature**

Dans cette application, nous avons comparé l'évolution de la force due au déplacement de la palette pour trois différentes positions de l'aimant à l'intérieur de l'armature tel que représenter à la figure 25.

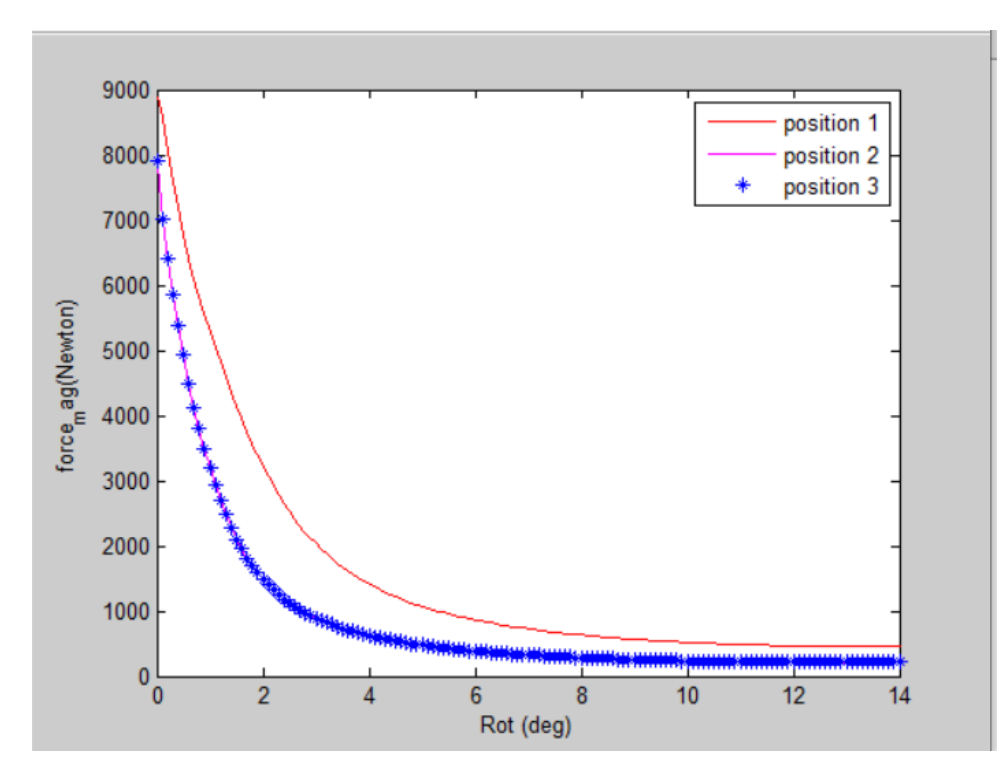

**Figure 26 Les différentes forces pour les trois positions**

La figure 26 représente une superposition de l'allure de la force en fonction de déplacement de la palette pour diverses positions de l'aimant, les forces n'ont pas la même valeur pour chaque position. La force est plus importante dans la position 1 que celle des positions 2 et 3.

#### **IV.7.3 Troisième application**

#### **a- Relais avec un aimant à l'extérieur de l'armature**

Dans cette application nous allons comparer l'évolution de la force due au déplacement de la palette en changeant les caractéristiques de l'aimant posé à l'extérieur de l'armature on utilise les trois matériaux (Alnico, SmCo, NdFe) .On obtient les résultats de différentes forces en fonction de rotation de la palette pour un courant d'alimentation de la bobine i= 30mA représenté par la figure 26 ci-dessous.

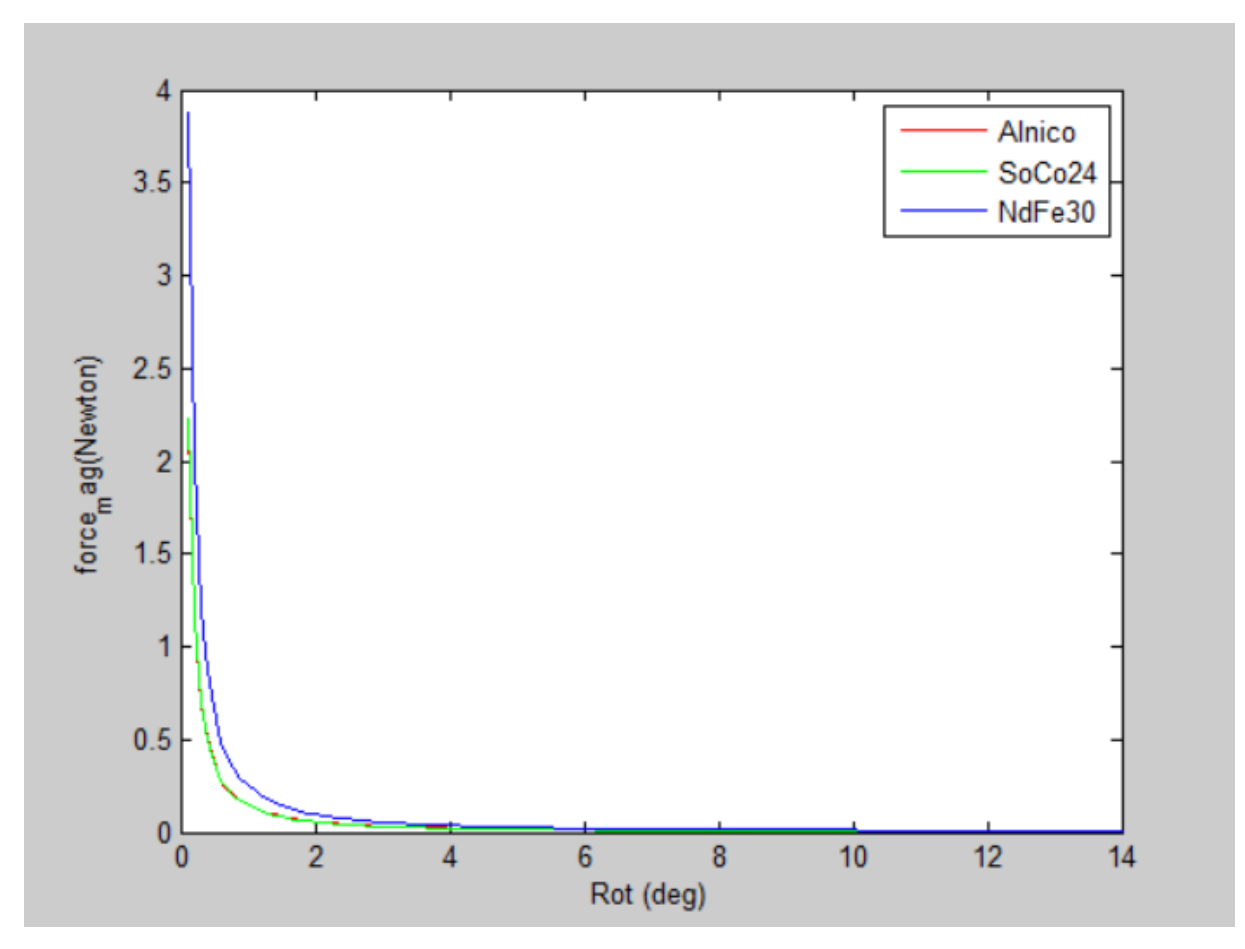

**Figure 27 Les défèrent force magnétique pour défèrent caractéristiques de l'aimant a l'extérieure de l'armature.**

Pour les différentes caractéristiques de l'aimant les allures de la force en fonction du déplacement de la palette sont illustrées par la figure 26. Cette dernière nous informe sur l'influence des caractéristiques de l'aimant sur la force en fonction du déplacement de la palette. On remarque que pour Alnico et SoCo24 la force est presque la même, et pour le NdFe30 la force est supérieure de 43% à celle de Alnico et SoCo24.

#### **b- Relais avec un aimant à l'intérieur de l'armature**

Dans cette application nous allons comparer l'évolution de la force due au déplacement de la palette en changent les caractéristiques de l'aimant posé à l'intérieur de l'armature on utilise les trois matériaux (Alnico, SmCo, NdFe).

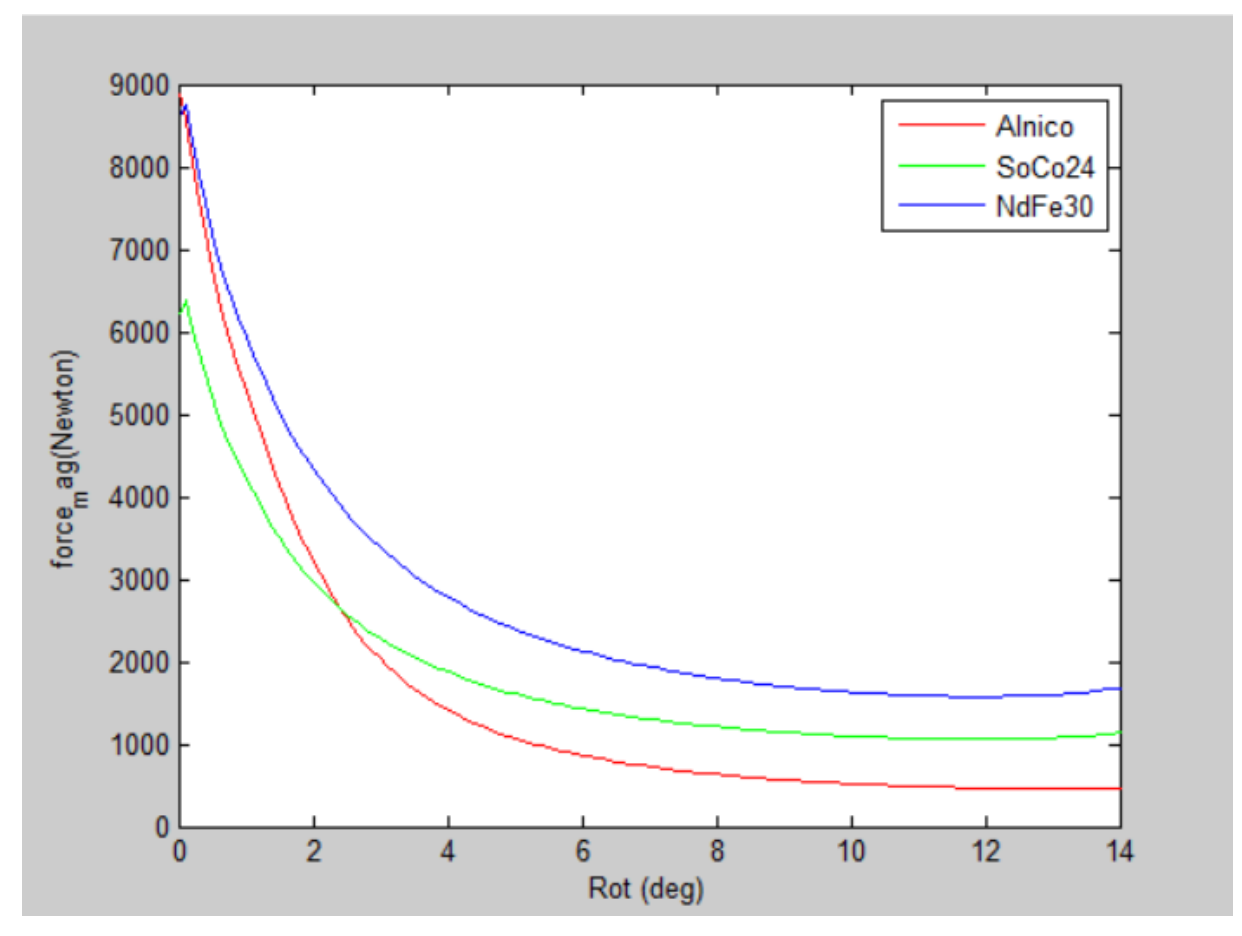

**Figure 28 La force magnétique pour différentes caractéristiques de l'aimant à l'intérieur de l'armature**

La figure ci-dessus représente une superposition de l'allure de la force en fonction de déplacement de la palette pour diverses caractéristiques de l'aimant. On constate que la force produite par Alnico et NdFe30 à la position fermée sont presque égales, mais lors de l'ouverture de la palette, la force produite par Alnico diminue jusqu'à atteindre une valeur inférieure à celle atteinte par NdFe30.

### **IV.8 Conclusion**

Dans ce chapitre nous avons modélisé en 2D notre actionneurs Electromécaniques haute sensibilité en utilisant Ansys maxwell, qui a permis de calculer les forces crées par l'aimant pour différentes géométries, ainsi leurs variations en fonction de l'angle de rotation de la palette.

Nous constatons que la force produite par l'aimant lorsqu'il se trouve à l'intérieur de l'armature est plus important de celle produite par l'aimant à l'extérieur de l'armature

# CONCLUSION GENERALE

#### **Conclusion générale**

L'électricité aussi banale quelle puisse paraitre, son usage peut parfois s'avérait dévastateur et dangereuse dans notre vie quotidienne et professionnelle .c'est pour cela que les industriels ont consacré du temps à développer des techniques et des matériels plus performant mais surtout plus sécuriser que les précédents. Des dispositifs tel que des disjoncteurs ou des interrupteurs différentiels(RDC) ont été développé pour le bien être des personnes.

L'objectif du présent mémoire est la conception d'un actionneur électromécanique à haute sensibilité. L'étude a commencé par l'évaluation de la force magnétique à l'état de repos, la force produite par l'aimant doit compenser la force de rappel du ressort. Nous devons donc prévoir un réglage du relais qui consiste à vérifier qu'à la valeur du courant de déclenchement le relais s'ouvre, c'est-à-dire que la différence entre la force du ressort et la force magnétique doit être exactement égale à celle créée par le flux magnétique de la bobine.

Plusieurs configurations ont été testées, une comparaison de la force électromagnétique pour différentes positions et différents types d'aimants permanents. L'étude de la force électromagnétique permet de conclure que :

- Lorsque l'aimant est inséré dans le circuit magnétique, la position centrale est celle qui offre de meilleures performances, cela est du essentiellement à la faible dispersion des lignes de flux. Néanmoins, la position insérée ne donne pas la possibilité du réglage de la position de l'aimant, comparativement au cas où l'aimant est à l'extérieur de l'armature ou le réglage est possible mais les forces magnétiques sont faibles.

- le choix de l'aimant est une étape cruciale dans la conception des actionneurs électromécaniques, trois types d'aimants ont été testé à savoir l'Alnico , le Neodyme fer et le samarium cobalt, d'après les résultats obtenus on constate que le Neodyme fer offre de meilleures performances, à cause de l'importance de son induction rémanente et de son champs coercitif.

Cette étude peut être compléter par la conception du relais en considérant une étude 3D cela permet une évaluation plus fine des performances du systéme.

# Bibliographie

### **Bibliographie**

[1] GUIDE pour Comprendre et prévenir les risques électriques de Multi Prévention. Marie-Josée Ross 3eme édition

[2] Norme internationale, « Installations électriques à basse tension – Partie 1: Principes fondamentaux, détermination des caractéristiques générales, définitions », IEC 60364 – 1, pages 38 à 70.

[3] P.JOYEUX, « Modélisation d'un relais polarisé haute sensibilité », thèse INPG, Génie Electrique, 21 Décembre 2000.

[4] Mise en œuvre d'un aimant permanent. Extrait de la ressource en ligne MagnElecPro.

[5] A.YAHIAOUI, F.BOUILLAULT. « Saturation effect on the electromagnetic behaviour of an induction machine ». IEEE transactions on magnetics, Vol 31, n°3, mai 1995, pages 2036 à 2039.

[6] KANA OUAZNA «conception d'un inducteur destine à l'entrainement électrique d'un ascenseur» Mémoire master. 2013.UMMTO .

[7] Z. LARABI « Modélisation 3D d'un dispositif MEMS : Application à une pompe Sanguine » Mémoire magister 2013, UMMTO.

[8] MOUAS L'HOUCINE « MODÉLISATION ET CONCEPTION DES SYSTÈMES ÉLECTROMAGNÉTIQUES » Thèse doctorat-LMD. 22/09/2019. UMMTO

[9] SABONNADIERE, J.-C. and COULOMB, J.-L. (1988). Calcul des champs électromagnétiques. Techniques de l'ingénieur. Génie électrique,

[10] Coulomb, J.-L. and Sabonnadière, J.-C. (1985). CAO en électrotechnique. Hermes.

[11] A.KENNANE «Méthode des éléments finis» Office des publications universitaire (OPU), 1995.

[12] H.MOHELLEBI « cours de modélisation numérique des systèmes d'entrainement electrique » cours master académique Entrainement Electrique 2015, UMMTO.

[13] F.BOUALI «Utilisation d'une méthode semi-analytique pour l'étude du contrôle non destructif en régime pulsé».Mémoire magister 2010, UMMTO.

[14] OURIDA BEGGAZ, « évaluations des forces électromagnétiques dans des dispositifs axisymétriques en utilisant la méthode des éléments finis », mémoire d'ingénieur, UMMTO, 2004.

[15] Dhatt, G. and Touzot, G. (1981). Une présentation de la méthode des éléments finis. Presses Université Laval.

[16] Bastos, J. P. A. and Sadowski, N. (2003). Electromagnetic modeling by finite element

methods. CRC press.

[17] Dhatt, G., Touzot, G., and Le françois, E. (2005). Méthode des éléments finis. Lavoisier. [18] Gié, H. (1982). Electromagnétisme.

[19] Oukacine, N. (2012). Utilisation des réseaux de neurones pour la reconstitution de défauts en évaluation non destructive. PhD thèse, Université Mouloud Mammeri.

[20] Ould Ouali, S. H. (2010). Intégration de l'hystérésis magnétique dans un calcul éléments finis en vue de l'estimation des pertes dans les tôles des machines électriques. PhD thèse, Université Mouloud Mammeri.

[21] Hamache M.S, (2012) ,Etude d'un actionneur à lévitation magnétique. Mémoire Master, option : entrainements électriques. Université Mouloud Mammeri.